Федеральное государственное бюджетное образовательное учреждение высшего образования «КАЛИНИНГРАДСКИЙ ГОСУДАРСТВЕННЫЙ ТЕХНИЧЕСКИЙ УНИВЕРСИТЕТ»

## **В. И. Гнатюк**

# **ЭЛЕКТРОТЕХНИКА, ЭЛЕКТРОНИКА И АВТОМАТИЗАЦИЯ**

Учебно-методическое пособие – локальный электронный методический материал по лабораторным работам для студентов бакалавриата 20.03.02 Природообустройство и водопользование

> Калининград Издательство ФГБОУ ВО «КГТУ» 2023

#### Рецензент

## кандидат технических наук, доцент кафедры энергетики ФГБОУ ВО «Калининградский государственный технический университет» И.Е. Кажекин

## **Гнатюк, В. И.**

Электротехника, электроника и автоматизация: учебно-методическое пособие – локальный электронный методический материал по лабораторным работам для студентов бакалавриата по направлению подготовки 20.03.02 Природообустройство и водопользование / **В.И. Гнатюк**. – Калининград: ФГБОУ ВО «КГТУ», 2023. – 62 с.

В учебно-методическом пособии по лабораторным работам приведены основные теоретические сведения по темам лабораторных работ, методические указания для проведения лабораторных работ, а также вопросы для самостоятельной работы.

Локальный электронный методический материал. Учебно-методическое пособие. Рекомендовано к использованию в учебном процессе методической комиссией института морских технологий, энергетики и строительства 28.06.2023 г., протокол № 10; методической комиссией института рыболовства и аквакультуры 08.06.2023 г., протокол № 14

УДК 621.3 (076)

© © Федеральное государственное бюджетное образовательное учреждение высшего образования «Калининградский государственный технический университет», 2023 г. © Гнатюк В.И., 2023 г.

## **Оглавление**

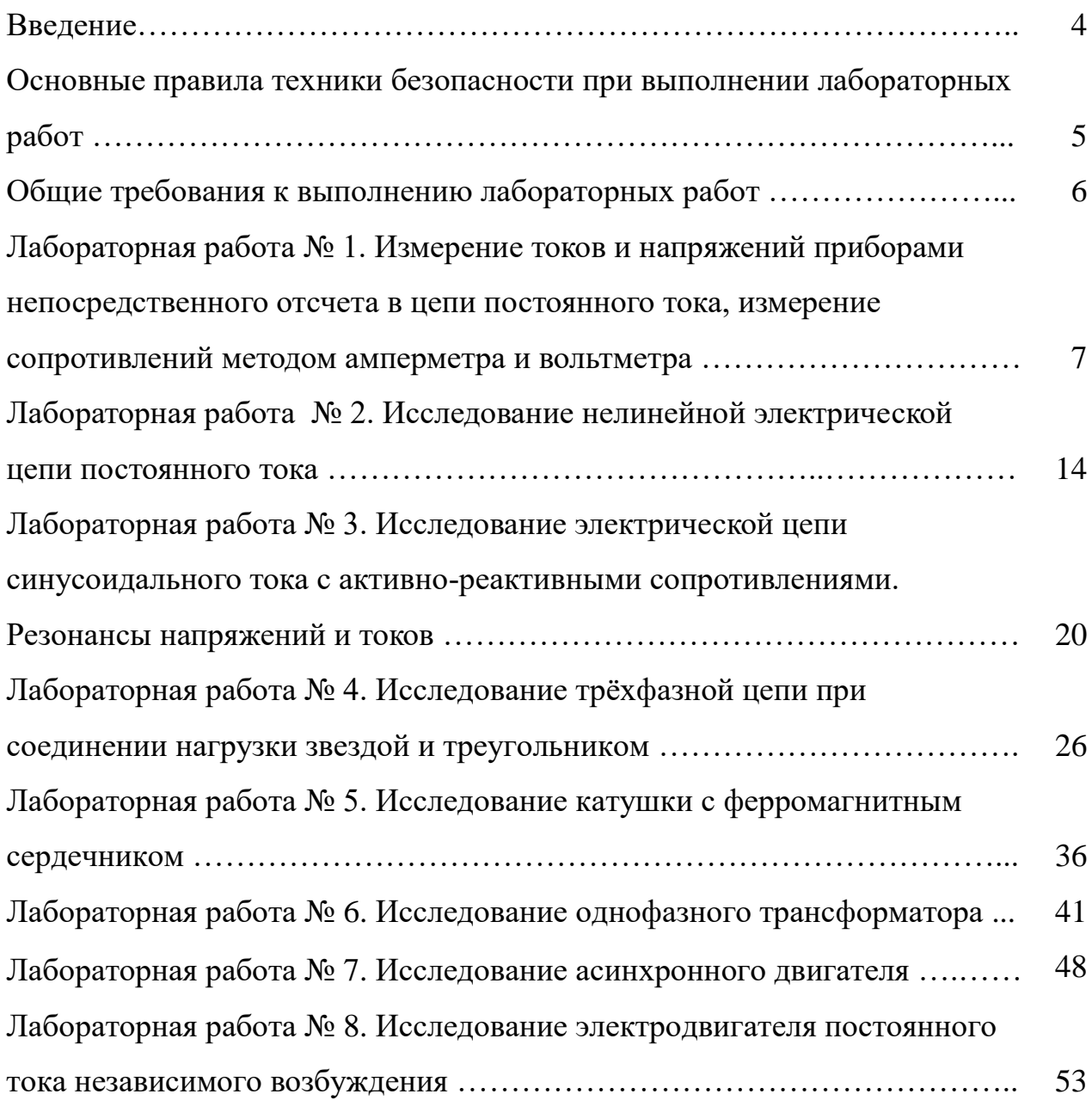

#### Введение

Целью изучения дисциплины является знакомство обучающихся с основными теоретическими сведениями в области электротехники и принципами работы электротехнических и электронных устройств, а также устройств автоматизации.

Основные задачи дисциплины состоят в изучении основных законов электротехники и базовых расчетов электрических цепей, понимании принципов работы основных видов электротехнического оборудования.

Лабораторные работы предназначены для углубления и закрепления теоретических знаний, полученных на лекциях, а также для обучения студентов навыкам работы с электрооборудованием, развития инициативы и самостоятельности в работе.

Настоящие методические указания содержат описание лабораторных работ, поставленных в специализированной лаборатории кафедры энергетики по дисциплине «Электротехника, электроника и автоматизация» для студентов по направлению подготовки 20.03.02 Природообустройство и водопользование.

В описании каждой лабораторной работы приводятся краткие теоретические сведения, исследуемые принципиальные электрические схемы, порядок выполнения работы, указания к содержанию отчета и контрольные вопросы.

Лабораторные работы выполняются на универсальном стенде ЭВ-4 в соответствии с требованиями по технике безопасности, изложенными в «Инструкции по технике безопасности в лабораториях кафедры энергетики». В начале каждого семестра преподаватель проводит инструктаж по технике безопасности, и каждый студент расписывается в журнале.

## Основные правила техники безопасности при выполнении лабораторных работ

1. К работе с электрооборудованием допускаются студенты, прошедшие инструктаж по технике безопасности и получившие допуск к выполнению лабораторных работ.

2. Сборку электрических цепей разрешается производить только при выключенном напряжении, в чем надо убедиться по положению переключателей питания на щите и стенде.

3. Самостоятельно включать схемы под напряжение без проверки правильности ее сборки преподавателем категорически запрещается.

4. При включении схемы под напряжение необходимо убедиться в том, что никто из студентов группы не касается оголенных участков схемы, предупреждать их голосом: «Включайте».

5. Категорически запрещается касаться руками оголенных токоведущих частей и зажимов электрических цепей, находящихся под напряжением.

6. Всякие переключения в цепи, замену предохранителей, электроизмерительных приборов и лабораторного оборудования производить только при снятом напряжении в присутствии инженера или преподавателя.

7. Особую осторожность необходимо проявлять при работе с цепями, содержащими катушки индуктивности, конденсаторы и трансформаторы тока.

8. При возникновении каких-либо сбоев в работе с цепью, а также при исчезновении напряжения, немедленно отключать цепи от источника энергии и доложить преподавателю или инженеру.

9. Без разрешения преподавателя или инженера запрещается трогать, вскрывать или включать лабораторное оборудование, не относящееся к выполняемой работе.

10. Запрещается производить вскрытие лабораторного оборудования, если это не предусмотрено заданием.

11. На время перерыва занятий необходимо отключать исследуемое электрооборудование и электрические цепи от источников питания.

12. Категорически запрещается пользоваться неисправным электрооборудованием, электроизмерительными приборами и инструментами.

Студенты, нарушившиеся правила техники безопасности, к дальнейшему выполнению работ не допускаются до пересдачи ими правил техники безопасности.

### Общие требования к выполнению лабораторных работ

Каждый студент должен заранее готовиться к лабораторным работам с использованием настоящих методических указаний, конспекта лекций и рекомендованной литературы. Подготовка заключается в знакомстве с теоретическими сведениями по теме лабораторной работы и в предварительном составлении отчета, который должен включать в себя: шифр группы, ФИО студента, название и цель работы, аналитическое исследование, принципиальные схемы и таблицы для записи результатов измерений и вычислений. После ознакомления с оборудованием и измерительными приборами и с разрешения преподавателя студент может приступать к сборке схемы. Перед подачей питания на собранную схему студенты должны получить разрешение преподавателя. После проведения экспериментального исследования полученные результаты необходимо также показать преподавателю.

После проведения опытов студент оформляет отчет до конца, то есть производит необходимые вычисления по результатам эксперимента, строит графики и векторные диаграммы, делает выводы о проделанной работе, в которых указывает достигнута ли поставленная цель и объясняет причину расхождения между данными аналитического и экспериментального исследований.

Защита лабораторных работ разрешается после предоставления полностью оформленного отчета.

**Лабораторная работа №1. Измерение токов и напряжений приборами непосредственного отсчета в цепи постоянного тока, измерение сопротивлений методом амперметра и вольтметра**

#### *Сведения из теории*

В работе используются однопредельные магнитно-электрические амперметры и вольтметры типа М42100, а также цифровые вольтметры типа В7- 22А.

Магнитно-электрические приборы аналоговые, где отсчет производится по углу отклонения стрелки, являющемуся непрерывной функцией изменения тока или напряжения. Уравнение шкалы амперметра и вольтметра соответственно:

$$
\alpha = S_l \cdot I,\tag{1.1}
$$

$$
\alpha = S_U \cdot U. \tag{1.2}
$$

Величину  $S_I = \frac{\alpha}{I}$  $\frac{u}{I}$  называют чувствительностью к току, а величину  $S_U = \frac{\alpha}{U}$  $\frac{u}{U}$  – чувствительностью к напряжению.

В амперметрах для расширения предела измерения применяют шунт. Он представляет собой сопротивление, включаемое в цепь измеряемого тока; параллельно шунту включается измерительный механизм (рис. 1.1).

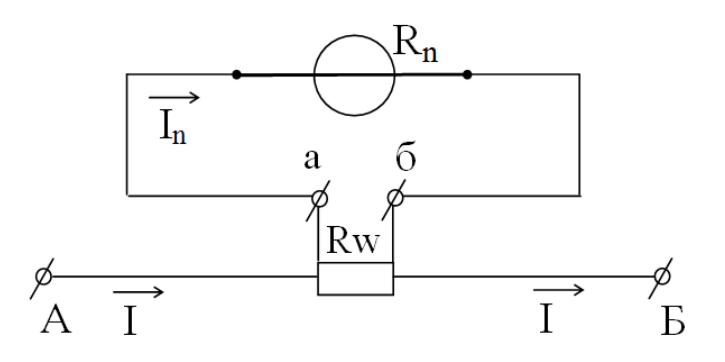

Рисунок 1.1 – Измерительный механизм

Шунт имеет четыре зажима. Зажим А и Б – токовые, зажимы а и б – потенциальные.

Сопротивление шунта определяется по формуле:

$$
R_w = \frac{R_n}{n-1},\tag{1.3}
$$

где  $n = \frac{I}{I}$  $I_u$ – коэффициент шунтирования, он показывает, во сколько раз измеряемый ток больше тока, протекающего через измерительный механизм, или во сколько раз расширяется предел измерения тока.

Переносные приборы, как правило, имеют не однопредельный шунт, а многопредельный, схема которого изображена на рис. 1.2.

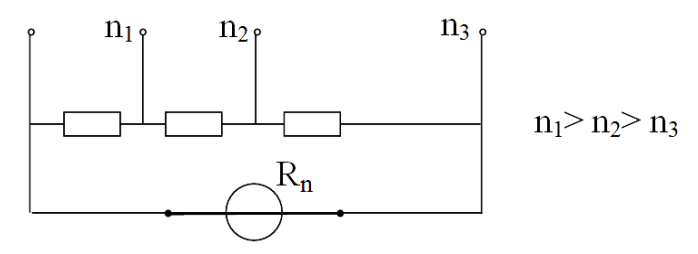

Рисунок 1.2 – Многопредельный шунт

Вольтметры имеют тот же измеритель, что и амперметр, но другую измерительную цепь. Для измерения напряжения измерительный механизм включается последовательно с добавочным сопротивлением (рис. 1.3).

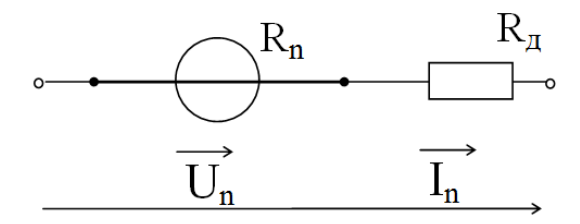

Рисунок 1.3 – Добавочное сопротивление

Из схемы видно, что измеряемое напряжение U равно:  $U = n \cdot U_u$ , где  $n = \frac{U}{U_u}$ - коэффициент расширения предела измерения. Он показывает во сколько раз измеряемое напряжение U больше напряжения на измерительном механизме  $U_u$ .

Величину добавочного сопротивления определяют по формуле:

$$
R_{\scriptscriptstyle \rm I\hspace{-1pt}I} = (n-1) \cdot R_n. \tag{1.4}
$$

В переносных приборах, как правило, применяются многопредельные вольтметры, для этого добавочное сопротивление делят на несколько частей согласно рис. 1.4.

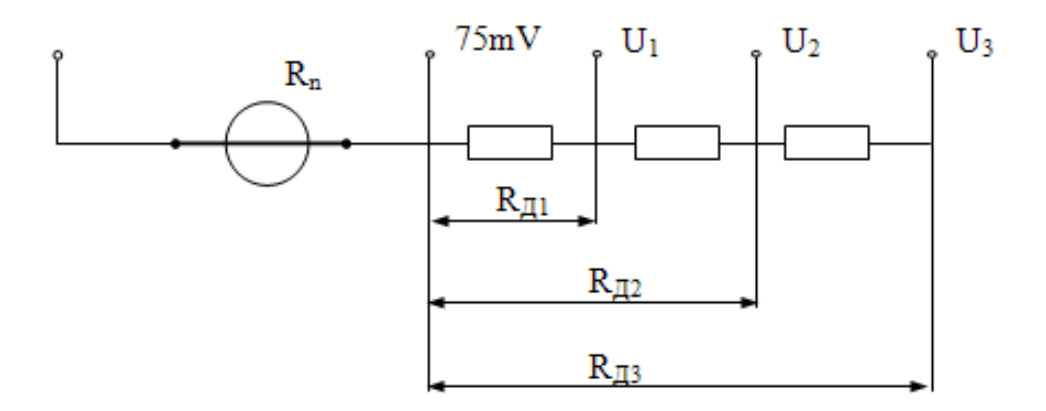

Рисунок 1.4 – Многопредельные вольтметры

Амперметры и вольтметры магнитно-электрической системы являются основными приборами для измерения тока и напряжения в цепях постоянного тока. Основными их достоинствами являются высокая точность, высокая чувствительность к току и напряжению, большой диапазон измерения тока и напряжения с применением шунтов и добавочных сопротивлений, равномерная шкала и др.

Цифровой вольтметр В7-22А представляет собой измеритель напряжения, тока и сопротивления, выходная величина которого выдается в числовом, дискретном виде в отличие от аналоговых (стрелочных) приборов. Работа цифрового вольтметра основана на принципе сравнения измеряемого сигнала с сигналом, вырабатываемым внутри прибора, т.е. на компенсационном принципе, что обеспечивает высокую точность прибора.

 $\overline{Q}$ 

Прибор В7-22А является многопредельным прибором. Установка требуемого предела измерений осуществляется с помощью клавишных (кнопочных) переключателей.

Любое измерение выполняется с некоторой погрешностью. Абсолютная погрешность  $\Delta A$  – это разность между измеренным  $A_{\mu}$  и действительным значением измеряемой величины:

$$
\Delta A = A_{\text{H3}} - A. \tag{1.5}
$$

Точность измерения оценивается относительной погрешностью. выраженной  $\mathbf{B}$ процентах отношением абсолютной погрешности  $\mathbf K$ действительному значению измеряемой величины:

$$
\gamma_0 = \frac{\Delta A}{A} \cdot 100\%.\tag{1.6}
$$

Для оценки точности самих показывающих приборов служит их приведенная погрешность. Так называется выраженное в процентах отношение абсолютной погрешности  $\Delta A$ номинальному значению,  $K A_{HOM}$ соответствующему наибольшему показателю прибора:

$$
\gamma_{np} = \frac{\Delta A}{A_{\text{HOM}}} \cdot 100\%.\tag{1.7}
$$

Классы точности приборов определяются по приведенной погрешности.

Магнитно-электрические приборы имеют классы точности: 0,05; 0,1; 0,2;  $0,5; 1; 1,5; 2,5; 4.$ 

Для увеличения точности измерения, как это следует из формулы

$$
\gamma_0 = \gamma_{np} \cdot \frac{A_{\text{HOM}}}{A},\tag{1.8}
$$

необходимо правильно подобрать прибор по пределу измерения так, чтобы отсчитывать показания в пределах второй половины шкалы, ближе к ее концу.

#### Порядок выполнения работы:

 $1<sub>1</sub>$ Произвести внешний осмотр измерительных приборов амперметров и вольтметров, установленных на панели универсального лабораторного стенда ЭВЧ и записать в отчет по лабораторной работе технические данные (тип, систему, род тока, предел измерения, класс точности, цену деления шкалы прибора).

2. Собрать электрическую цепь, представленную на рис. 1.5, по монтажной схеме, приведенной на рис. 1.6. Соединение резисторов и измерительных приборов при сборке схемы производить с помощью соединительных штекерных проводов, входящих в комплект стенда. Ручка движка переменного резистора  $R_3$  установить в крайнее левое положение. В качестве амперметров  $A_1$ ,  $A_2$  и  $A_3$  использовать имеющиеся на рабочей панели стенда амперметры с номинальными значениями измеряемого тока соответственно 2 А, 1 А и 2 А. Измерение напряжений на отдельных участках цепи производится с помощью вольтметра с пределом измерения 150 В, путем подключения его к соответствующим участкам цепи. Далее подключить данную электрическую цепь к клеммам регулируемого источника постоянного тока  $(0 -$ 220 В), расположенным на панели питания. При этом рукоятку регулятора напряжения установить в крайнее левое положение.

3. Провести измерение токов и напряжений в электрической цепи. Для этого:

3.1 Включить регулируемый источник постоянного тока, путем нажатия последовательно кнопки «сеть» и «постоянное напряжение» и, поворачивая плавно рукоятку генератора, увеличивать напряжение на выходе источника питания от нулевого его значения до 50В (по вольтметру, установленному на панели источником питания), одновременно контролируя величину постоянного тока на входе цепи по показаниям амперметра А<sub>1</sub>. Записать показания всех амперметров в табл. 1.1.

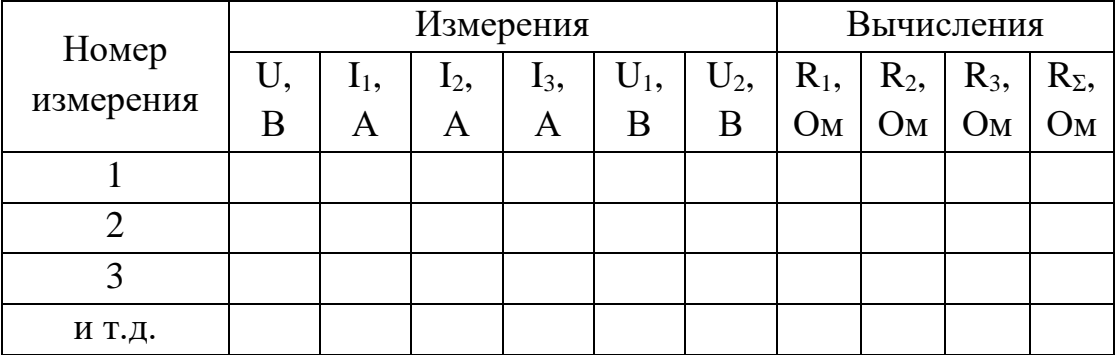

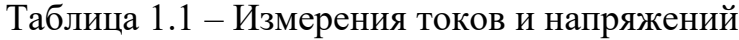

 $3.2$ Измерение напряжений на участках цепи производить, переключая вольтметр с одного его участка на другой. Затем, поддерживая напряжение на входе цепи равным 50 В, уменьшить сопротивление переменного резистора  $R_3$ до нуля.

 $3.3$ Записать показания всех приборов в табл. 1.1.

 $4.$ Провести измерение сопротивления методом амперметра  $\mathbf{M}$ вольтметра. Для этого:

4.1 Подключить вольтметр к параллельному участку цепи и, установив движок переменного резистора R<sub>3</sub> в промежуточное положение, записать показания амперметра  $A_3$  и вольтметра V при трех значениях напряжения на входе цепи; U=50, 60 и 70 В. При этом ток в цепи амперметра  $A_1$  не должен превышать значения 1,4 A, а цепях амперметров  $A_2$  и  $A_3$  – значений 0,7 A;

4.2 По измеренным значениям токов и напряжений определить величину сопротивления переменного резистора  $R_3$  при установленном положении движка. Отключить напряжение источника питания, предварительно снизив его до нулевого значения.

5. Измерить сопротивление R<sub>1</sub>, R<sub>2</sub>, R<sub>3</sub> цифровым омметром и результаты записать в табл.1.2. В эту таблицу перенести данные этих сопротивлений и, приняв показания цифрового омметра за действительные величины, определить абсолютную и относительную погрешность измерения.

 $5.1$ Собрать схему по рис. 1.5 и, не включая ее под напряжение (иначе сгорит омметр), измерить входное сопротивление схемы R4.

 $5.2$ Собрать схему по рис. 1.6, но без приборов и также, не включая ее под напряжение, измерить омметром входное сопротивление R5.

5.3 Принять измеряемую величину R5 за действительную, а R4 за измеряемую величину, определить погрешность измерения, которые вызваны сопротивлениями амперметра и вольтметра (погрешность метода).

 $5.4$ Результаты записать в табл.1.2.

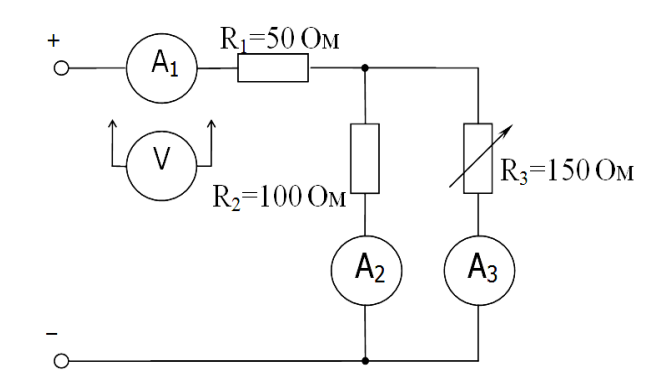

Рисунок 1.5 - Принципиальная схема электрической цепи

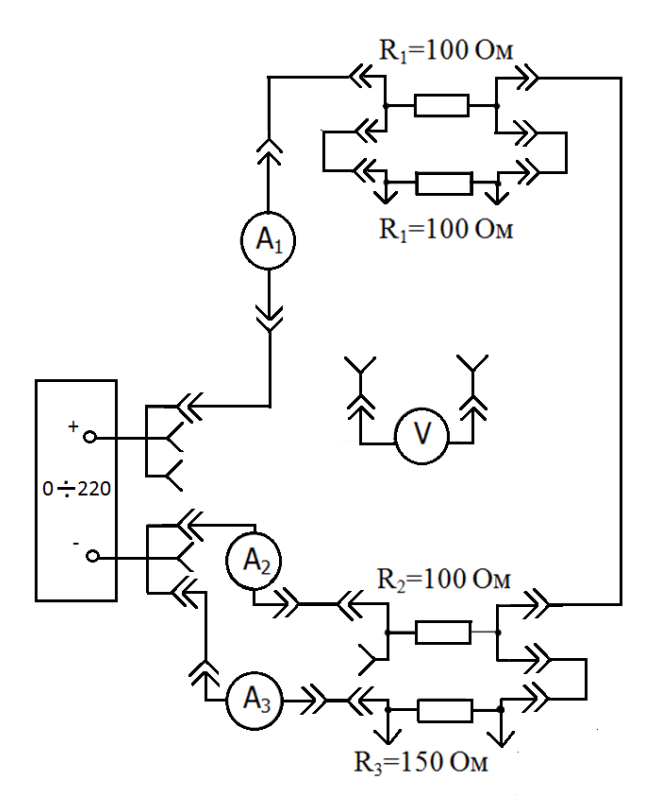

Рисунок 1.6 - Монтажная схема опыта измерения

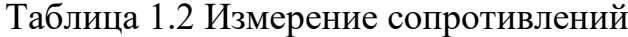

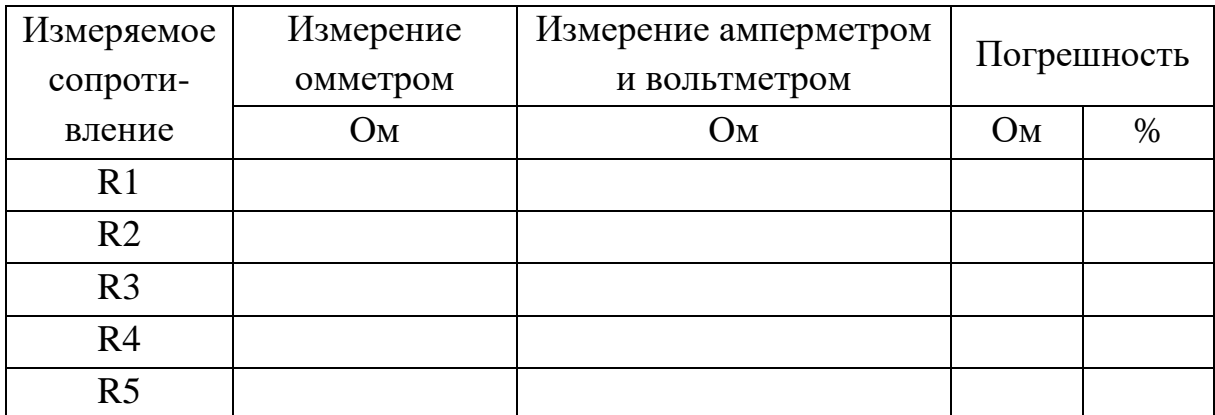

#### *Контрольные вопросы и задачи*

1. Назовите разновидности погрешностей измерительных приборов.

2. Определить абсолютную погрешность амперметра класса точности 1,5 с пределом измерения  $I_{\text{HOM}} = 2A$ .

3. Определить абсолютную погрешность вольтметра класса точности 1,5 с пределом измерения  $U_{\text{HOM}} = 150B$ .

4. Какие существуют классы точности измерительных приборов и что они означают?

5. Способы расширения пределов измерения амперметров и вольтметров магнитно-электрической системы?

6. Определить сопротивление шунта для измерения тока до I=10А измерительным механизмом с внутренним сопротивлением R=10 Ом и номинальным током  $I_H = 7.5 \text{mA}$ .

7. Определить добавочное сопротивление к измерительному механизму (R=10 Ом,  $I_H = 7,5$ мА) для измерения напряжения до 150В.

8. Перечислите существующие методы измерения напряжений и сопротивлений, и какие из них применяются в данной работе?

*Литература*

1. Касаткин, А.С. Электротехника / А.С. Касаткин, М.В. Немцов. – Москва: Изд-во «Академия», 2005. – С. 4-20.

2. Касаткин, А. С. Электротехника. учеб. / А.С. Касаткин, М. В. Немцов. – 7-е издание. – Москва: Высшая школа 2002. – 542 с.

## **Лабораторная работа №2. Исследование нелинейной электрической цепи постоянного тока**

#### *Сведения из теории*

Закон Ома для цепи постоянного тока:

$$
I = \frac{U}{R}.\tag{2.1}
$$

Для последовательного соединения сопротивлений  $R_1$  и  $R_2$  общее сопротивление:

$$
R = R_1 + R_2. \tag{2.2}
$$

Для параллельного соединения проводимостей  $G_1$ и  $G_2$  общая проводимость:

$$
G = G_1 + G_2. \tag{2.3}
$$

Вольтамперная характеристика (ВАХ) линейного элемента цепи имеет вид прямой линии, ВАХ нелинейного элемента отличается от прямой.

На рис. 2.1 показан графический способ сложения ВАХ последовательно соединенных линейного (1) и нелинейного (2) элементов. Результирующая ВАХ (3) строится путем сложения при произвольном токе (точка а) горизонтальных отрезков «ab», равного напряжению на нелинейном элементе, и «ас», равного напряжению на линейном элементе. Точка «d» принадлежит результирующей ВАХ. Аналогично получают другие точки результирующей ВАХ.

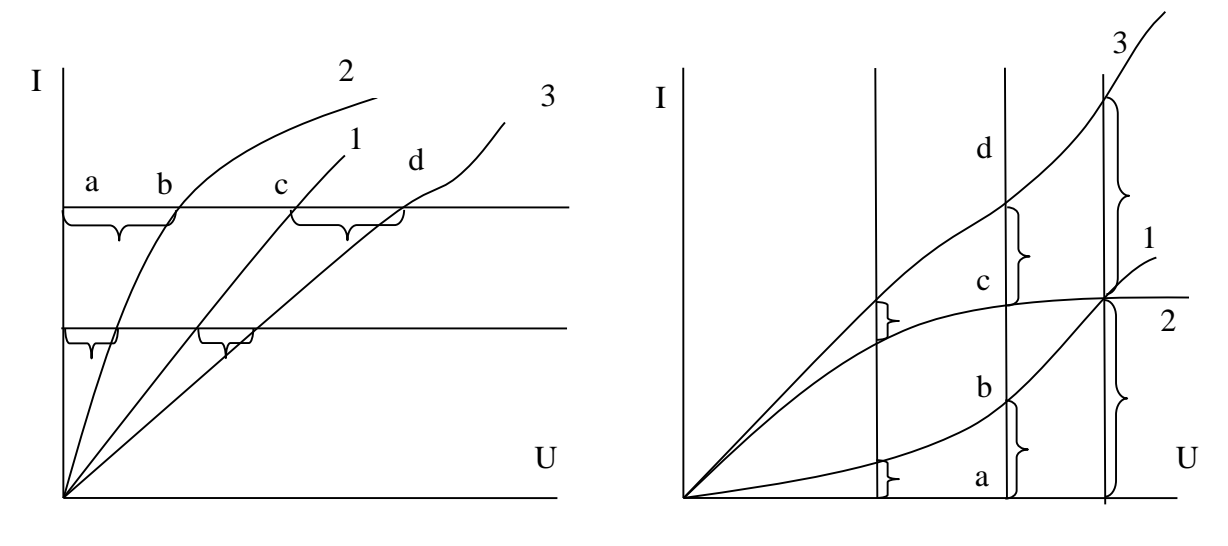

Рисунок 2.1 – ВАХ последовательной цепи

Рисунок 2.2 – ВАХ параллельной цепи

На рис. 2.2 показан способ графического сложения ВАХ параллельно соединенных нелинейных элементов (1 и 2). Результирующая ВАХ (3) строится путем сложения при произвольном напряжении (точка а) вертикальных отрезков «ab» и «ас», равным токам на нелинейных элементах 1 и 2 соответственно.

Точка «d» принадлежит результирующей ВАХ. Точно также строим другие точки результирующей ВАХ.

Используя результирующую BAX можно определить суммарное всей цепи при сопротивление заданном токе при последовательном сопротивлении, или заданном напряжении при параллельном соединении.

#### Порядок выполнения работы

Провести исследование нелинейных цепей. Для этого:

1) собрать электрическую цепь для снятия прямой ветви вольтамперной характеристики полупроводникового диода Д, принципиальная схема которой представлена на рис 2.3, а монтажная на рис.2.4. Измерение тока в цепи производить магнитоэлектрическим амперметром с пределом измерения  $0\div 2A$ , а измерение прямого напряжения на диоде – вольтамперметром (B7-22A) на пределе  $0\div 2A$ ;

2) включить источник питания, изменяя напряжение на входе цепи от нуля до величины, при которой ток в цепи диода равен 2А, записать показания вольтметра в табл. 2.1 при токах: I=0; 0,1; 0,2; 0,3; 0,4; 0,6; 0,8; 1,0; 1,2; 1,4А;

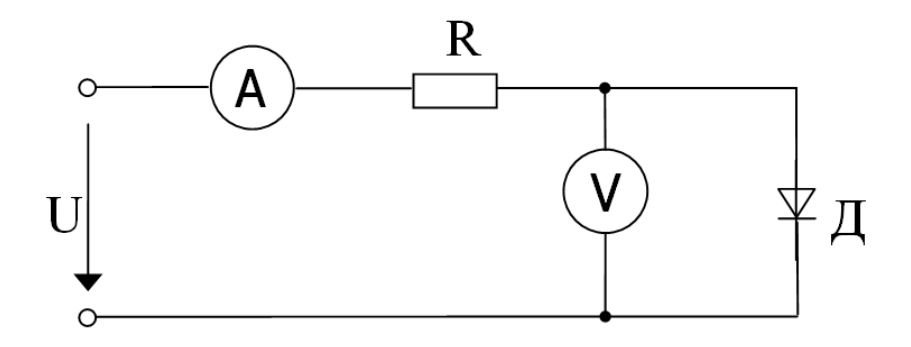

Рисунок 2.3 Принципиальная схема электрической цепи для снятия ВАХ

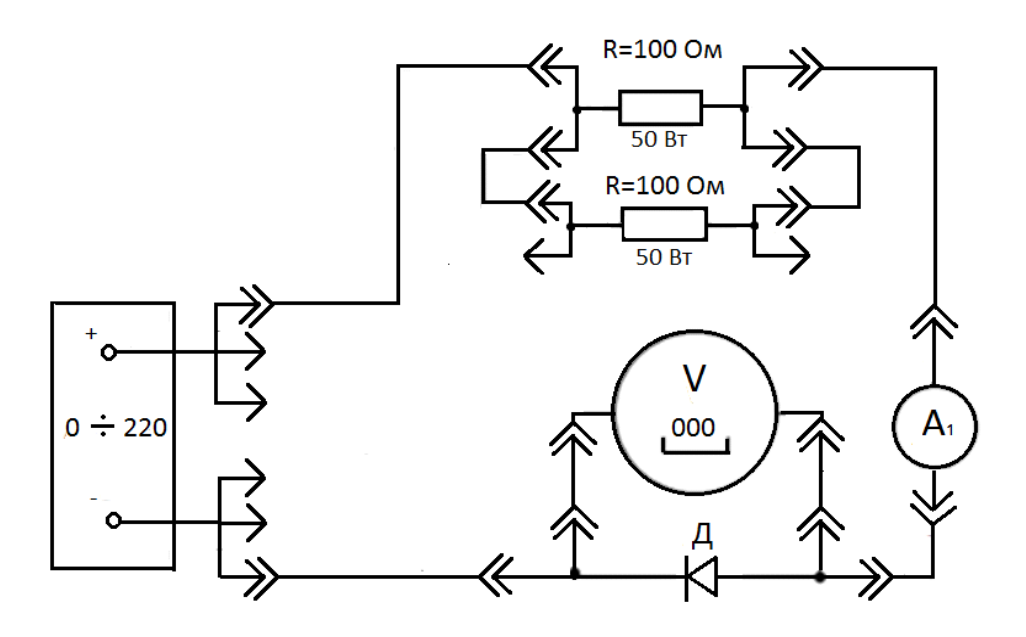

Рисунок 2.4 – Монтажная схема электрической цепи

Таблица 2.1 – Снятие ВАХ

| Номер     |      | Полупроводниковый диод | Лампа накаливания |      |  |  |
|-----------|------|------------------------|-------------------|------|--|--|
| измерения | I, A | U, B                   | I, A              | U, B |  |  |
|           |      |                        |                   |      |  |  |
|           |      |                        |                   |      |  |  |
|           |      |                        |                   |      |  |  |
| И Т.Д.    |      |                        |                   |      |  |  |

3) выключить напряжение источника питания. По измеренным величинам тока и напряжения построить вольтамперную характеристику для полупроводникового диода;

4) заменить в монтажной схеме (рис. 2.4.) диод Д на лампу накаливания Л, амперметр А – на амперметр с пределом измерения 0÷1А, а цифровой вольтамперметр переключить по схеме для измерения больших и средних сопротивлений, изменив его предел измерения на 0÷220В;

5) включить источник питания. Увеличивая напряжение на входе цепи от нуля до 150В (через каждые 30В), занести показания вольтметра и амперметра в табл. 2.2;

6) снять вольтамперные характеристики двух нелинейных электрических цепей при последовательном соединении резистора (R=100Ом) и лампы накаливания (Uн=127В, R = 40 Вт) и при параллельном их соединении. Монтажная схема последовательной цепи приведена на рис. 2.5, а параллельной цепи – на рис. 2.4.

В монтажной схеме последовательной нелинейной цепи и параллельной цепи измерения токов и напряжений используются амперметры типа В7-22А. Амперметр с пределом измерения тока 0÷200 А, вольтметр с пределом измерения напряжения 0÷200 В. При работе с параллельной цепью ток в цепи резистора не должен превышать величины равной 0,7А.

Результаты измерений занести в табл. 2.2.

Таблица 2.2 – Последовательное и параллельное соединение цепи

| Последовательная цепь |  |  |  |  |
|-----------------------|--|--|--|--|
|                       |  |  |  |  |
| Параллельная цепь     |  |  |  |  |
|                       |  |  |  |  |

7) по данным результатов измерений п. 3 и п. 4 построить в одной координатной системе вольтамперные характеристики резистора  $R=100$  Ом и лампы накаливания, пользуясь которыми нанести на график входные вольтамперные характеристики при последовательном и параллельном их соединении. На расчетные характеристики нанести экспериментально полученные точки (табл. 2.2).

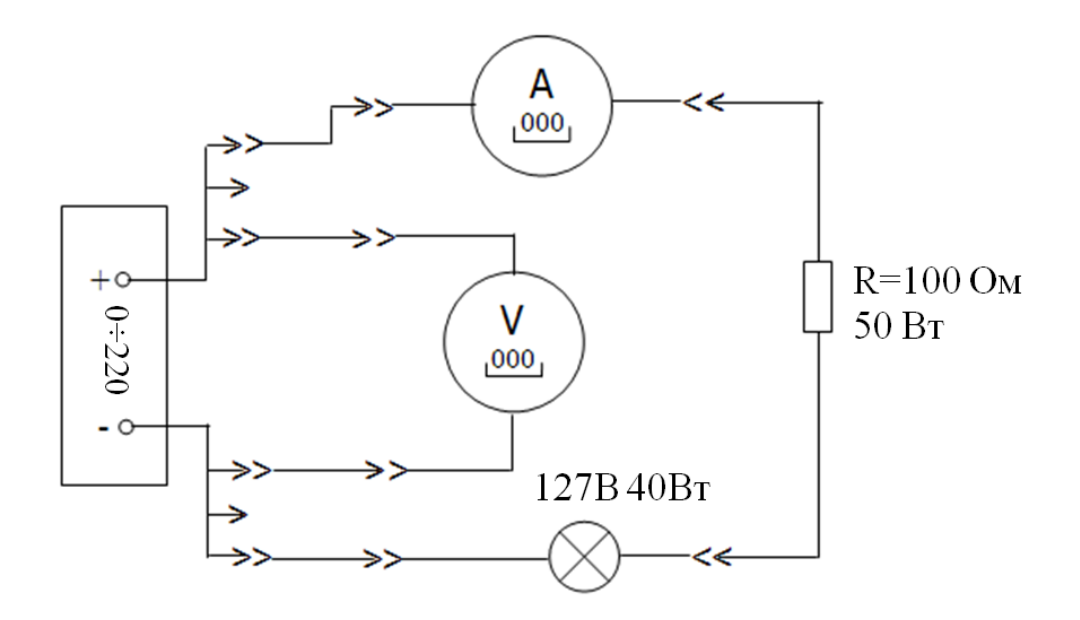

Рисунок 2.5 – Монтажная схема последовательной цепи

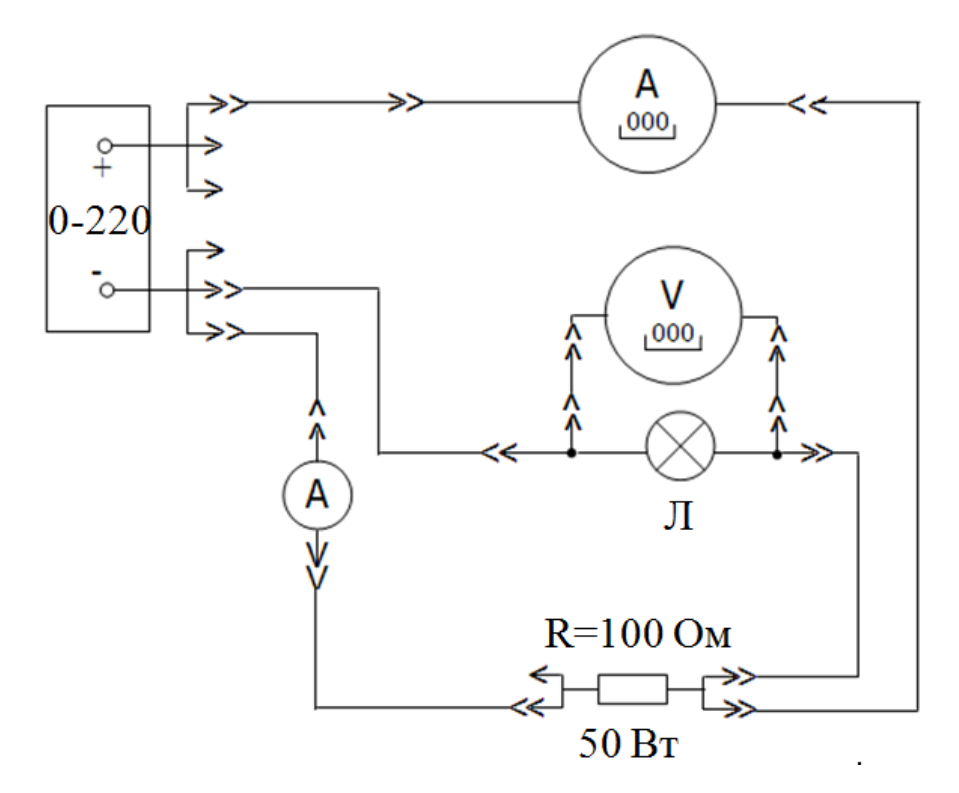

Рисунок 2.6 – Монтажная схема параллельной цепи

## *Вопросы для самопроверки*

1. Напишите выражение для закона Кирхгофа в случае последовательного соединения сопротивлений.

2. Напишите выражение для закона Кирхгофа в случае параллельного соединения резисторов.

3. Что такое вольт-амперная характеристика?

4. Чем отличаются вольт-амперные характеристики линейного и нелинейного элементов?

5. Каким образом построить результирующую вольт-амперную характеристику последовательно соединенных нелинейных элементов?

6. Каким образом построить результирующую вольт-амперную характеристику параллельно соединенных нелинейных элементов?

7. Какой параметр электрической цепи можно определить с помощью результирующей вольт-амперной характеристики, и каким образом?

8. Как записать выражение закона Ома для цепи постоянного тока с последовательным и параллельным соединением элементов?

*Литература*

1. Иванов, И.И. Электротехника / И.И. Иванов, Г.И. Соловьев, В.С. Равдоник. – СПб.: Изд-во «Лань». – 2005. – С. 22 – 32.

2. Касаткин А. С. Электротехника. учеб. / А.С. Касаткин, М. В. Немцов.– 7-е издание. – Москва: Высшая школа, 2002. – 542 с.

# **Лабораторная работа №3. Исследование электрической цепи синусоидального тока с активно-реактивными сопротивлениями. Резонансы напряжений и токов**

#### *Сведения из теории*

Полное сопротивление последовательной цепи в комплексной форме:

$$
z = r + j'x_{L} - j'x_{C} = r + j'(x_{L} - x_{C}),
$$
\n(3.1)

где *x*<sup>L</sup> = ωL – реактивное индуктивное сопротивление;

 $x_{\rm C}$  = 1/  $\omega$ C – реактивное емкостное сопротивление.

Треугольник сопротивлений:

$$
\begin{array}{c}\nz \\
\hline\n\varphi\n\end{array}
$$
\n
$$
r = z \cos \varphi
$$
\n(3.2)\n
$$
z = \sqrt{r^2 + x^2}
$$
\n(3.3)

Активная и реактивная мощность в последовательной цепи определяются по формулам:

$$
P = I^2 \cdot r,\tag{3.4}
$$

$$
Q = I^2 \cdot x. \tag{3.5}
$$

Полная мощность равна:

$$
|S| = \sqrt{P^2 + Q^2} \tag{3.6}
$$

Коэффициент мощности потребителя показывает, какая часть полной мощности, передаваемой от источника, используется приемником в качестве активной мощности.

$$
cos(\phi) = \frac{P}{S} = \frac{P}{U \cdot I}
$$
\n(3.7)

Величину соѕф в большинстве случаев увеличивают для уменьшения потерь электроэнергии.

Резонанс напряжения наблюдается в последовательной электрической цепи. Закон Ома для этой цепи

$$
I = \frac{U}{\sqrt{r^2 + \left(\omega \cdot L - \frac{1}{\omega \cdot C}\right)^2}} = \frac{U}{Z}
$$
(3.8)

При резонансе напряжений  $\omega L = 1/\omega C$ . Поскольку реактивные сопротивления взаимно компенсируются, угол сдвига фаз между током и напряжением  $\varphi = 0$ .

Векторная диаграмма напряжений и токов последовательной цепи при резонансе напряжений показана на рис. 3.1

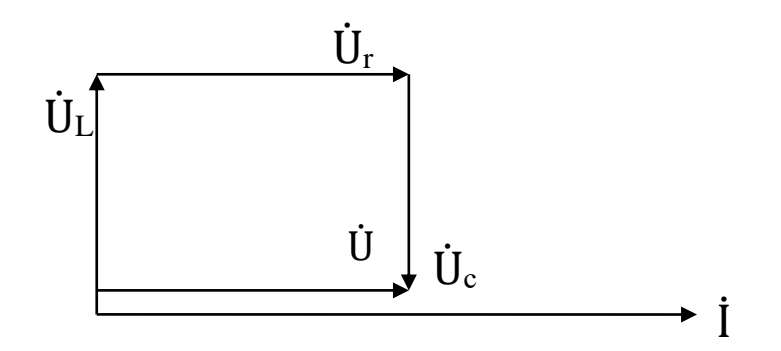

Рисунок 3.1 – Векторная диаграмма токов и напряжений при резонансе напряжений

Частотными характеристиками называются зависимости тока, напряжений, сопротивления от частоты источника.

Величина потребляемого из сети тока при резонансе напряжений достигает наибольшего значения, что используется для определения резонансной частоты. Резонанс напряжений можно получить путем изменения параметров цепи L, C или частоты. Последовательная резонансная цепь характеризуются величиной добротности  $Q = \rho/r$ , где

$$
\rho = \sqrt{\frac{L}{C}}\tag{3.9}
$$

Резонанс напряжений используется для настройки контуров в автоматике и радиотехнике.

#### Порядок выполнения работы

1. Ознакомиться с измерительными приборами и оборудованием панели (работы 3 и 4) лабораторного стенда и измерительным комплектом К505.

2. Записать в отчете по лабораторной работе технические данные измерительных приборов и используемого оборудования.

3. Собрать электрическую цепь, принципиальная схема которой представлена на рис. 3.2. В соответствии с монтажной схемой рис. 3.3 подключить параллельно каждому участку цепи вольтметры  $U_R$ ,  $U_C$ ,  $U_K$ .

4. На панели (работа 4) установить емкость батареи конденсаторов 80 мкФ и установить наибольшее сопротивление переменного резистора.

5. Измерение тока, мощности, напряжения на входе цепи произвести с помощью амперметра, ваттметра измерительного комплекта К505.

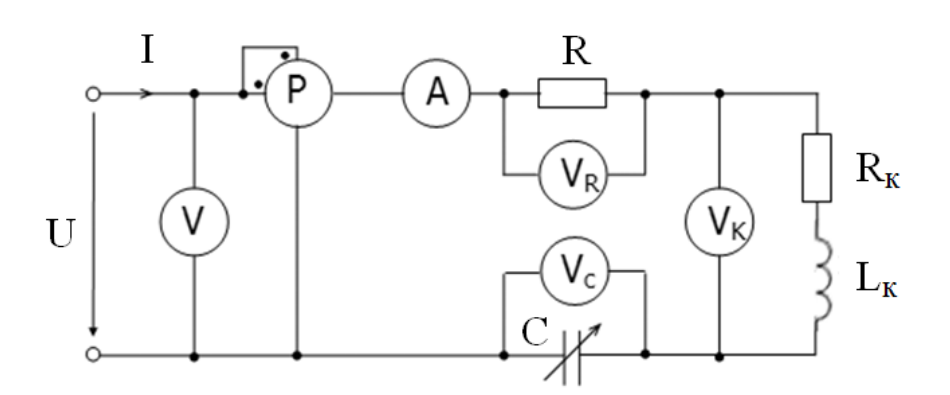

Рисунок 3.2 – Принципиальная схема для измерения резонанса цепи

6. Питание электрической цепи производить от регулируемого источника синусоидального тока, расположенного на панели источников питания. Включение источника питания производится нажатием кнопок «сеть» и «переменная». Перед включением необходимо убедиться, что ручка регулятора источника питания находится в крайнем левом положении.

7. Установить заданную преподавателем величину напряжения на входе цепи и записать показания всех измерительных приборов в табл. 3.1.

| Номер     | Измерения |                         |         |         | Вычисления |                |         |             |       |                              |         |            |         |                |
|-----------|-----------|-------------------------|---------|---------|------------|----------------|---------|-------------|-------|------------------------------|---------|------------|---------|----------------|
| измерений |           | $\mathrm{U}_\mathrm{R}$ | $U_{C}$ | $U_{K}$ | $\bf{l}$   | $\mathbf{P}$   | $Z_{-}$ | $\mathbf R$ | $X_C$ | $\mathbf C$                  | $R_{K}$ | $L_K$      | $X_{K}$ | $\cos \varphi$ |
|           | B         | B                       | B       | B       | A          | B <sub>T</sub> |         |             |       | $OM   OM   OM   MK\Phi   OM$ |         | $\Gamma$ H | OM      |                |
|           |           |                         |         |         |            |                |         |             |       |                              |         |            |         |                |
|           |           |                         |         |         |            |                |         |             |       |                              |         |            |         |                |
| ИТ. Д.    |           |                         |         |         |            |                |         |             |       |                              |         |            |         |                |

Таблица 3.1 – Измерение напряжений

8. Провести аналогичные измерения при следующих изменениях исследуемой электрической цепи:

1) емкость батареи конденсаторов увеличена до 200 мкФ;

2) с помощью гибкого соединителя закорочена катушка индуктивности, при этом резисторы и батареи конденсаторов емкостью 80 мкФ включены в цепь;

3) закорочена батарея конденсаторов;

4) закорочены резисторы и катушка индуктивности (в цепь включена только батарея конденсаторов с емкостью 80 мкФ);

5) закорочены постоянные и переменные резисторы цепи.

Результаты всех измерений записать в табл. 3.2.

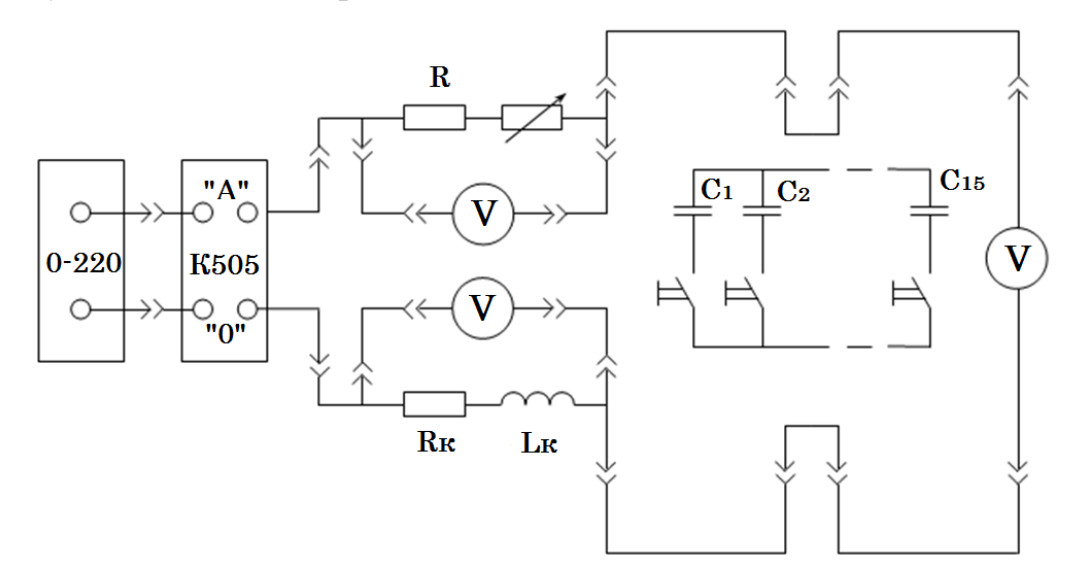

Рисунок 3.3 – Монтажная схема электрической цепи

9. Определить условия возникновения резонанса напряжений. Для этого:

1) установить напряжение на входе цепи последовательно соединённых катушки индуктивности и батареи конденсаторов равным 15 В. Изменяя величину ёмкости, установить режим, при котором ток в цепи достигает наибольшей величины, а напряжения на катушке индуктивности и на батарее конденсаторов окажутся примерно равными. Напряжение на индуктивности должно быть несколько большим напряжения на конденсаторе;

2) по показаниям ваттметра, амперметра и вольтметра на входе цепи рассчитать коэффициент мощности (cos φ), (если величина его будет близкой к

единице, можно считать, что в цепи возник режим близкий к резонансному), изменяя ёмкость батарей конденсаторов, увеличивая или уменьшая её на возможно малую величину, попытаться увеличить коэффициент мощности цепи. Записать показания всех приборов в табл. 3.2;

|                    | Измерения |         |       |              | Вычисления            |                |         |             |         |            |                |                  |
|--------------------|-----------|---------|-------|--------------|-----------------------|----------------|---------|-------------|---------|------------|----------------|------------------|
| Номер<br>измерений | U         | $U_{C}$ | $U_K$ | $\mathbf{I}$ | $\mathbf{P}$          | Z              | $X_{C}$ | $\mathbf C$ | $R_{K}$ | $L_{K}$    | $X_{K}$        | cos<br>$\varphi$ |
|                    | B         | B       | B     | A            | <b>B</b> <sub>T</sub> | O <sub>M</sub> | OM      | мкФ         | OM      | $\Gamma$ H | O <sub>M</sub> |                  |
|                    |           |         |       |              |                       |                |         |             |         |            |                |                  |
| 2                  |           |         |       |              |                       |                |         |             |         |            |                |                  |
| И Т.Д.             |           |         |       |              |                       |                |         |             |         |            |                |                  |

Таблица 3.2 – Измерение резонанса цепи

3) изменяя ёмкость, записать показания всех приборов ещё для четырёх наблюдений с таким расчётом, чтобы было сделано по два замера до и после резонанса;

4) по полученным в п.2 данным подсчитать параметры всех элементов цепи и построить в масштабе соответствующие векторные диаграммы тока и напряжений и треугольник сопротивлений для катушки индуктивности;

5) по полученным в п.3 опытным и расчётным данным записать условия возникновения в цепи резонанса напряжений; построить в масштабе векторные диаграммы для трёх режимов цепи при  $U_{K} > U_{c}$ ; $U_{K} = U_{c}$ ; $U_{K} < U_{c}$ .

6) построить в масштабе кривые изменения тока, коэффициента мощности цепи, напряжения на катушке, напряжения на батарее конденсаторов и полного сопротивления цепи в зависимости от величины ёмкости конденсаторов.

Вопросы для самопроверки

1. Какие из величин - ток или напряжение - имеют одинаковое значение при последовательном соединении элементов?

2. Напишите формулу закона Ома для последовательного соединения приемников электроэнергии с C, R, L.

3. Как рассчитать активную, реактивную и полную мощности цепи?

4. Что такое коэффициент мощности цепи?

5. Как измерить сдвиг по фазе между током и напряжением потребителя?

6. Какова связь напряжений  $U_R$ ,  $U_L$ ,  $U_c$  последовательно соединённых элементов с напряжением на зажимах цепи?

7. Что такое частотная характеристика?

8. Каким образом экспериментально определить резонансный режим в последовательной цепи?

9. Каковы условия возникновения резонанса в цепи с последовательным соединением приемников электроэнергии?

10. В чём заключается польза и вред резонанса напряжений?

*Литература*

1. Иванов, И.И. Электротехника / И.И. Иванов, Г.И. Соловьев, В.С. Равдоник. – Санкт-Петербург: Изд-во «Лань». – 2005. – С. 58-66, 93-98.

2. Касаткин А. С. Электротехника. учеб. / А.С. Касаткин, М. В. Немцов. – 7-е издание. – Москва: Высшая школа 2002. – 542 с.

# **Лабораторная работа №4. Исследование трёхфазной цепи при соединении нагрузки звездой и треугольником**

#### *Сведения из теории*

Снабжение электрической энергией различных электрических устройств осуществляется в основном с помощью трёхфазных цепей. Особенности работы этих цепей обусловлены способом соединения и параметрами трёхфазного источника и нагрузки.

Соединение источника и нагрузки трёхфазной цепи по схеме звезда – звезда с нейтральным проводом показано на рис. 4.1.

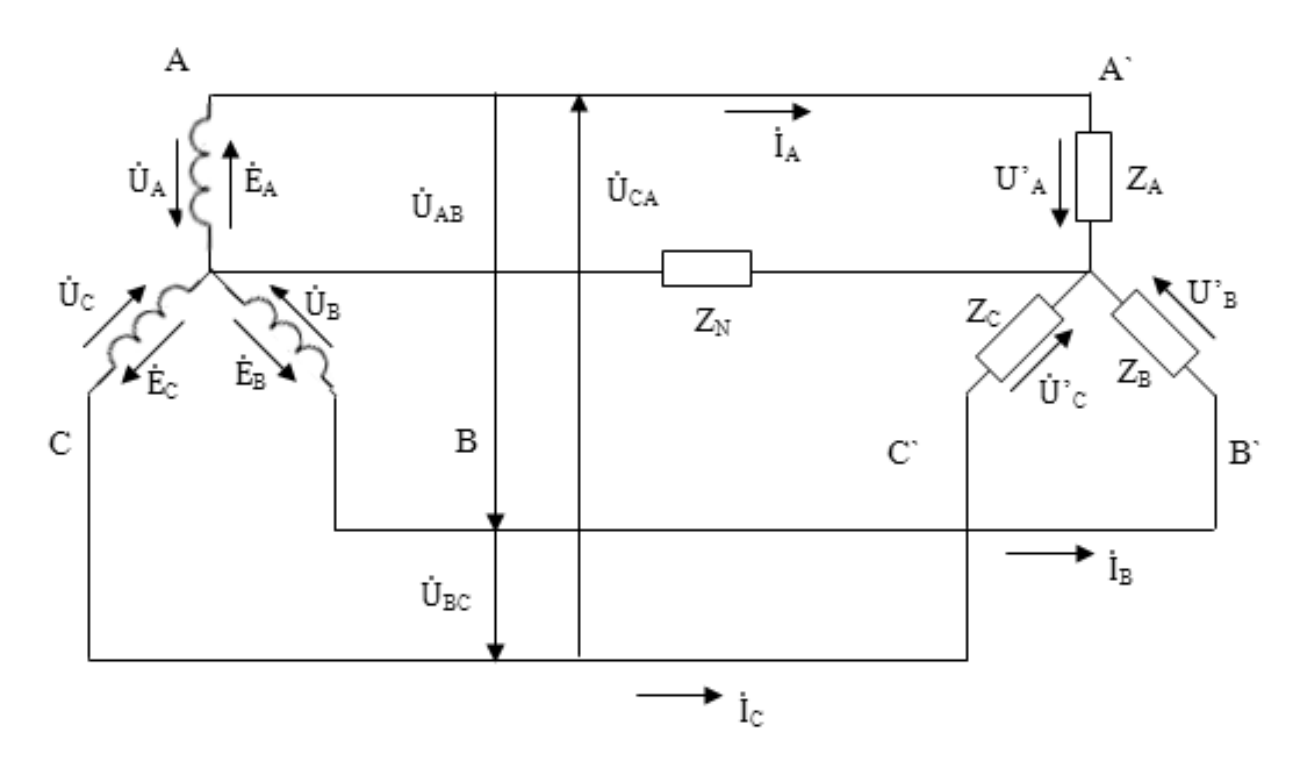

Рисунок 4.1 – Соединение источника и нагрузка трехфазной цепи по схеме звезда – звезда с нейтральным проводом

 $\dot{U}_A$ ,  $\dot{U}_B$ ,  $\dot{U}_C$  – фазные напряжения источника, сдвинутые относительно друг друга на 120 градусов;  $\dot{\mathbf{U}}_A$ ,  $\dot{\mathbf{U}}_B$ ,  $\dot{\mathbf{U}}_C$  – фазные напряжения потребителя;  $\dot{U}_{AB}$ ,  $\dot{U}_{BC}$ ,  $\dot{U}_{CA}$  – линейные напряжения  $\dot{I}_A$ ,  $\dot{I}_B$ ,  $\dot{I}_C$ ,  $\dot{I}_N$  – фазные токи и ток в нейтрале;  $\dot{Z}_{A}$ ,  $\dot{Z}_{B}$ ,  $\dot{Z}_{C}$ ,  $\dot{Z}_{N}$  – нагрузка потребителя и нейтрального провода

Фазные напряжения и токи потребителя, соединённого по схеме звезда будут зависеть от значения  $Z_N$  и от характера и вида нагрузки. Например:

а) если нагрузка симметрична, то фазные напряжения источника равны фазным напряжениям потребителя  $\dot{\text{U}}_\text{A} \text{=}\dot{\text{U}}^\text{I}_\text{A}, \, \dot{\text{U}}_\text{B} \text{=}\dot{\text{U}}^\text{I}_\text{B}$  ,  $\dot{\text{U}}_\text{C} \text{=}\dot{\text{U}}^\text{I}_\text{C}\,$  и токи определяются следующим образом:

$$
\dot{I}_A\!\!=\!\dot{U}_A\!/\dot{Z}_A\,,\,\dot{I}_B\!\!=\!\dot{U}_B\!/\dot{Z}_B\,,\,\dot{I}_C\!\!=\!\dot{U}_C\!/\dot{Z}_C
$$

Ток в нейтральном проводе и напряжение нейтрали будут равны нулю, т.е. нейтральный провод в этом случае не нужен.

Линейные напряжения равны между собой и определяются по формуле:

$$
U_{\rm J\!I}\!\!=\!\!U\varphi\!\cdot\!\sqrt{3},\ \dot{U}_{\rm AB}\!\!=\!\dot{U}_{\rm BC}\!\!=\!\dot{U}_{\rm CA}
$$

б) при несимметричной нагрузке, если нейтраль оборвана, или нейтральный провод обладает сопротивлением, то появляется напряжение в нейтральной точке нагрузки (смещение нейтрали).

$$
\dot{U}_{N} = (\dot{U}_{A}Y_{A} + \dot{U}_{B}Y_{B} + \dot{U}_{C}Y_{C}) / (Y_{A}+Y_{B}+Y_{C}+Y_{N}) =
$$
  
=  $\dot{U}_{A}$ ·  $(Y_{A}+Y_{Ba}+Y_{Ca}^{2}) / (Y_{A}+Y_{B}+Y_{C}+Y_{N}),$ 

где Y<sub>A</sub>=1/Z<sub>A</sub>; Y<sub>B</sub>=1/Z<sub>B</sub>; Y<sub>C</sub>= 1/Z<sub>C</sub>; Y<sub>N</sub>=1/Z<sub>N</sub> - комплексные проводимости фаз нагрузки нейтрального провода;

Тогда фазные напряжения потребителя будут равны

$$
\dot{U}_{A} = \dot{U}_{A} - \dot{U}_{N};
$$
\n
$$
\dot{U}_{B} = \dot{U}_{B} - \dot{U}_{N};
$$
\n
$$
\dot{U}_{C} = \dot{U}_{C} - \dot{U}_{N}
$$

А токи соответственно:

$$
\dot{I}_{A} = U_{A}' / Z_{A};
$$
  
\n $\dot{I}_{B} = U_{B}' / Z_{B}; \dot{I}_{C} = U_{C}' / Z_{C}$ 

Ток в нейтрали в случае  $0 < Zn < \infty$  равен  $\dot{I}_N = \dot{U}_N' / Z_N$ .

в) если же нагрузка несимметрична, т. е.  $Z_A \neq Z_B \neq Z_C$  и есть нейтральный провод с  $Z_N = 0$ , то фазные напряжения потребителя будут равны фазным напряжениям источника, и токи определятся по формулам:

$$
\dot{I}_{A} = \dot{U}_{A}^{\prime} / Z_{A};
$$
\n
$$
\dot{I}_{B} = \dot{U}_{B}^{\prime} / Z_{B};
$$
\n
$$
\dot{I}_{C} = \dot{U}_{C}^{\prime} / Z_{C}
$$

Ток в нейтрали равен сумме фазных токов:

$$
\dot{I}_N = \dot{I}_A + \dot{I}_B + \dot{I}_C.
$$

За счет смешения нейтрали лампы горят с разной яркостью. Из расчета следует, что конденсатор находится в фазе А, то ярко горящая лампа включена в фазу В, а тускло горящая – в фазу С.

Соединение источника и нагрузка трехфазной цепи по схеме звездатреугольник показано на рис. 4.2.

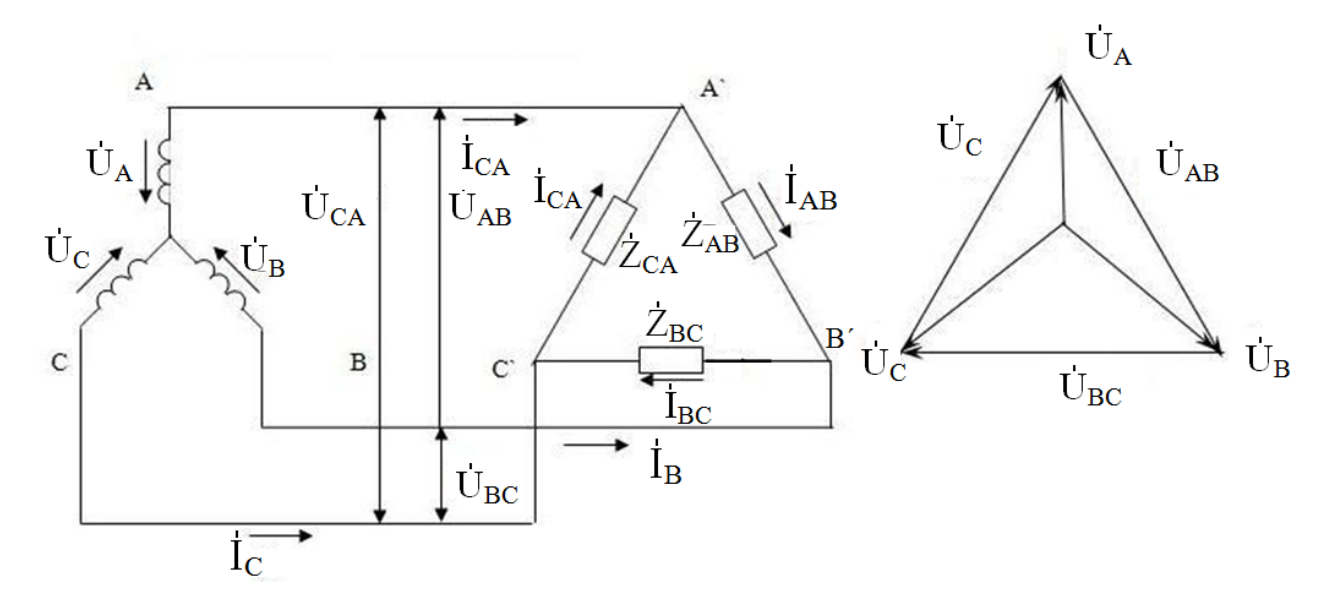

Рисунок 4.2 – Соединение источника и нагрузка трехфазной цепи по схеме звезда-треугольник

$$
\begin{aligned}\n\dot{U}_{AB}; \dot{U}_{BC}; \dot{U}_{CA}; -\text{линейные напряжения} \\
\dot{I}_A; \dot{I}_B; \dot{I}_C; -\text{линейные токи} \\
\dot{I}_{AB}; \dot{I}_{BC}; \dot{I}_{CA}; -\text{фазные токи} \\
\dot{U}_{AC} &= \dot{U}_C - \dot{U}_B \\
\dot{I}_{AB}; \dot{I}_{BC}; \dot{I}_{CA}; -\text{фазные токи} \\
\dot{U}_{CA} &= \dot{U}_A - \dot{U}_C\n\end{aligned}
$$

Принято направление фазы А совмещать с положительным направлением вещественной оси.

$$
\dot{U}_A = U_A = U_{\phi},
$$
\n
$$
\dot{U}_B = U_A [\cos(-120^\circ) + j \sin(-120^\circ)],
$$
\n
$$
\dot{U}_C = U_A [\cos(-240^\circ) + j \sin(-240^\circ)].
$$

В случае соединения треугольником фазные напряжения равны линейным, поэтому фазы не оказывают влияния друг на друга  $\,U_{J\!I}^{}=U_{\phi}^{}$  . Фазные и линейные токи будут зависеть от характера и вида нагрузки:

а) при симметричной нагрузке, когда  $Z_{\scriptscriptstyle AB} = Z_{\scriptscriptstyle BC} = Z_{\scriptscriptstyle CA}$ фазные токи равны:

$$
I_{\phi} = \frac{I_{\pi}}{\sqrt{3}}, \quad I_{AB} = I_{BC} = I_{CA}, \quad \dot{I}_{AB} = \frac{\dot{U}_{AB}}{\dot{Z}_{AB}},
$$

а линейные токи определяются по I закону Кирхгофа и в данном случае тоже будут равны между собой:

$$
\dot{I}_A = \dot{I}_B = \dot{I}_C.
$$

 $\sigma$ б) при несимметричной нагрузке  $\quad Z_{\scriptscriptstyle AB}$  ≠  $Z_{\scriptscriptstyle BC}$  ≠  $Z_{\scriptscriptstyle CA}$ 

$$
\dot{I}_{AB} = \frac{U_{AB}}{Z_{AB}},
$$
\n
$$
\dot{I}_{BC} = \frac{\dot{U}_{BC}}{Z_{BC}},
$$
\n
$$
\dot{I}_{CA} = \frac{\dot{U}_{CA}}{Z_{CA}}.
$$

Линейные токи определяются по первому закону Кирхгофа:

$$
\dot{I}_A = \dot{I}_{AB} - \dot{I}_{CA},
$$
\n
$$
\dot{I}_B = \dot{I}_{BC} - \dot{I}_{AB},
$$
\n
$$
\dot{I}_C = \dot{I}_{CA} - \dot{I}_{BC}.
$$

Активная мощность симметричных потребителей, собранных по схеме треугольника, втрое превышает его мощность при соединении звездой, т.к.

$$
I_{\phi Y} = \frac{U_{\phi Y}}{Z_{\phi}} = I_{J} \phi,
$$

$$
U_{\phi Y} = \frac{U_{J}}{\sqrt{3}};
$$

тогда:

$$
I_{JY} = \frac{U_{J}}{\sqrt{3} \cdot Z_{\phi}},
$$

$$
I_{\phi\Delta} = \frac{U_{J}}{Z_{\phi}},
$$

$$
I_{JI\Delta} = \sqrt{3} \cdot I_{\phi\Delta}.
$$

Следовательно,

$$
I_{JIA}=\sqrt{3}\cdot\frac{U_{J}}{Z_{\phi}}.
$$

Сравнивая выражения линейных токов звезды и треугольника, получим, что при одном и том же  $U_{\text{II}}$  и одинаковом сопротивлении  $Z_{\phi}$ ,  $I_{\text{II}} = 3I_{\text{II}}$ , а для фазных токов  $I_{\phi A} = \sqrt{3} I_{J\gamma}$ . Мощность трехфазной системы:

$$
P=\sqrt{3}\cdot U_{\mathcal{J}}\cdot I_{\mathcal{J}}\cdot\cos\phi.
$$

В результате уменьшения линейного тока при переключении с треугольника на звезду эта мощность уменьшается в 3 раза.

Переключение со схемы звезды на треугольник используется при пуске мощных асинхронных двигателей для ограничения пусковых токов.

#### *Программа опыта*

1. Собрать трехпроводную трехфазную цепь с соединением звезда – звезда по монтажной схеме рис. 4.3, используя в качестве нагрузки каждой фазы последовательно включенные два постоянных и один переменный резистор. Питание цепи производить от трехфазного источника, расположенного на панели источников с линейным напряжением  $U_{\text{J}} = 220 \text{ B}.$ 

2. Измерить токи и мощности по фазам с помощью приборов измерительного комплекса К505, измерение напряжений – вольтметром.

3. Изменяя сопротивление переменных резисторов в фазах цепи, измерить и записать в табл. 4.1 величины линейных токов, фазных и линейных напряжений, а также показания ваттметра для различных режимов работы цепи.

4. Заменить в фазах А и В постоянные резисторы на катушку  $L = 0,1$  Гн и конденсатор емкостью С = 10 мкФ.

5. Показания приборов занести в табл. 4.1.

6. Подключить к исследуемой трёхпроводной цепи нейтральный провод. Для этого соединить соединителем штекерное гнездо "0" источника питания с соответствующей генераторной клеммой измерительного комплекта, а нагрузочную клемму "0" измерительного комплекта – с соответствующим нагрузке штекерным гнездом.

7. Измерить все токи, напряжения и мощности при симметричном и несимметричном режимах, результаты измерений записать в табл. 4.1.

8. Построить векторные диаграммы напряжений и токов для всех опытов. Масштаб для напряжений должен быть взят 2 В/мм, а для токов 0,05 А/мм.

9. Построение векторных диаграмм следует начинать с симметричной звезды фазных напряжений генератора  $U_A$ ,  $U_B$ ,  $U_C$ , затем построить фазные напряжения потребителя и токи.

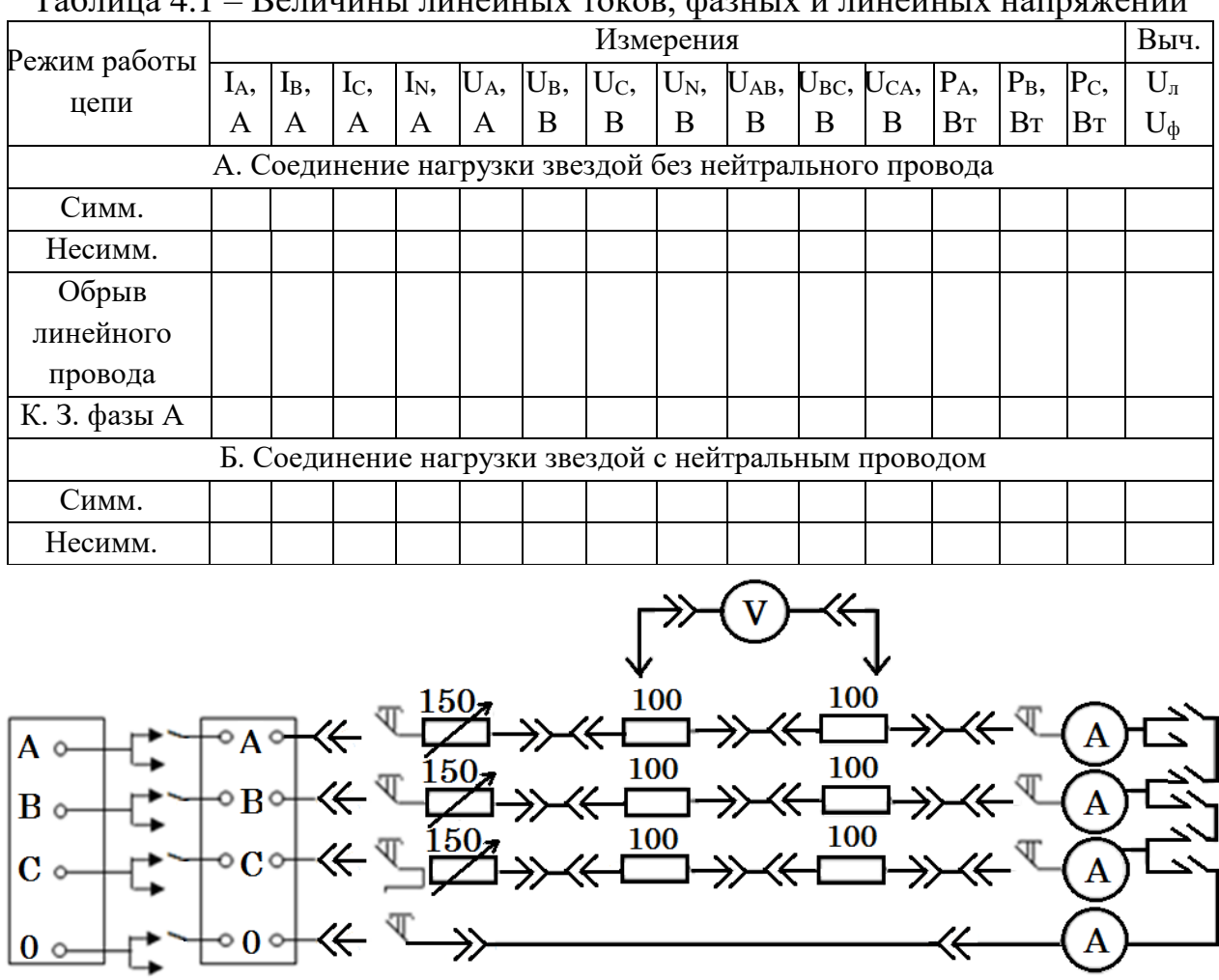

Таблица 4.1 – Величины линейных токов, фазных и линейных напряжений

Рисунок 4.3 – Монтажная схема лабораторной установки

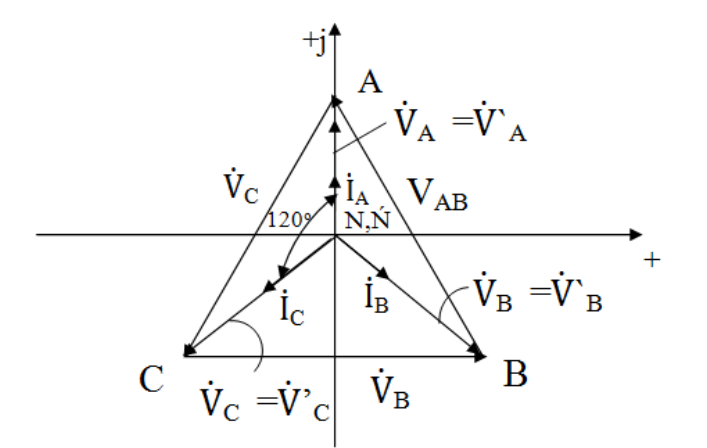

Рисунок 4.4 – Векторная диаграмма для симметричной нагрузки

10. Собрать электрическую цепь с соединением звезда – треугольник по монтажной схеме, приведенной на рис. 4.5, используя в качестве нагрузки каждой фазы последовательно включенные два постоянных и один переменный резисторы.

11. Измерить линейные токи, активную мощность фаз, используя измерительный комплект К505, а измерение линейных напряжений вольтметром на 150 В. Для измерения фазных токов использовать амперметры на панели стенда с пределом измерения 1A.

12. Изменяя величины переменных сопротивлений резисторов нагрузки, измерить и записать в табл. 4.2 величины линейных и фазных токов, линейных напряжений, а также показаний ваттметра для различных режимов работы цепи.

13. Изменить постоянные резисторы на катушку L и конденсатор  $C=10$ мкФ в фазах АВ и ВС.

14. Показания приборов занести в табл. 4.2.

15. Построить векторные диаграммы токов и напряжений. На векторных диаграммах изобразить векторы токов и напряжений различными цветами. Масштаб для векторов напряжений должен быть 2 В/мм; токов – 0,05 А/мм. Пример построения векторных диаграмм показан на рис. 4.6.

|           |       | Измерения |       |          |          |          |                   |                             |                                        |                |          |          | Вычис-           |                                                          |
|-----------|-------|-----------|-------|----------|----------|----------|-------------------|-----------------------------|----------------------------------------|----------------|----------|----------|------------------|----------------------------------------------------------|
| Режим     |       |           |       |          |          |          |                   |                             |                                        |                |          |          |                  | ления                                                    |
| работы    | $I_A$ | $I_{B}$   | $I_c$ | $I_{AB}$ | $I_{BC}$ | $I_{CA}$ | $U_{\mathit{BC}}$ | $U_{\scriptscriptstyle AB}$ | $U^{\vphantom{\dagger}}_{\mathit{CA}}$ | $P_{AB}$       | $P_{BC}$ | $P_{CA}$ | $\boldsymbol{P}$ | $I_{\scriptscriptstyle I\!I}/I_{\scriptscriptstyle\phi}$ |
| цепи      | A     | A         | A     | A        | A        | A        | B                 | B                           | B                                      | B <sub>T</sub> | BT       | BT       | B                |                                                          |
|           |       |           |       |          |          |          |                   |                             |                                        |                |          |          | T                |                                                          |
| Симм.     |       |           |       |          |          |          |                   |                             |                                        |                |          |          |                  |                                                          |
| Несимм.   |       |           |       |          |          |          |                   |                             |                                        |                |          |          |                  |                                                          |
| Обрыв     |       |           |       |          |          |          |                   |                             |                                        |                |          |          |                  |                                                          |
| фазы АВ   |       |           |       |          |          |          |                   |                             |                                        |                |          |          |                  |                                                          |
| Обрыв     |       |           |       |          |          |          |                   |                             |                                        |                |          |          |                  |                                                          |
| линейного |       |           |       |          |          |          |                   |                             |                                        |                |          |          |                  |                                                          |
| провода   |       |           |       |          |          |          |                   |                             |                                        |                |          |          |                  |                                                          |

Таблица 4.2 – Показания приборов

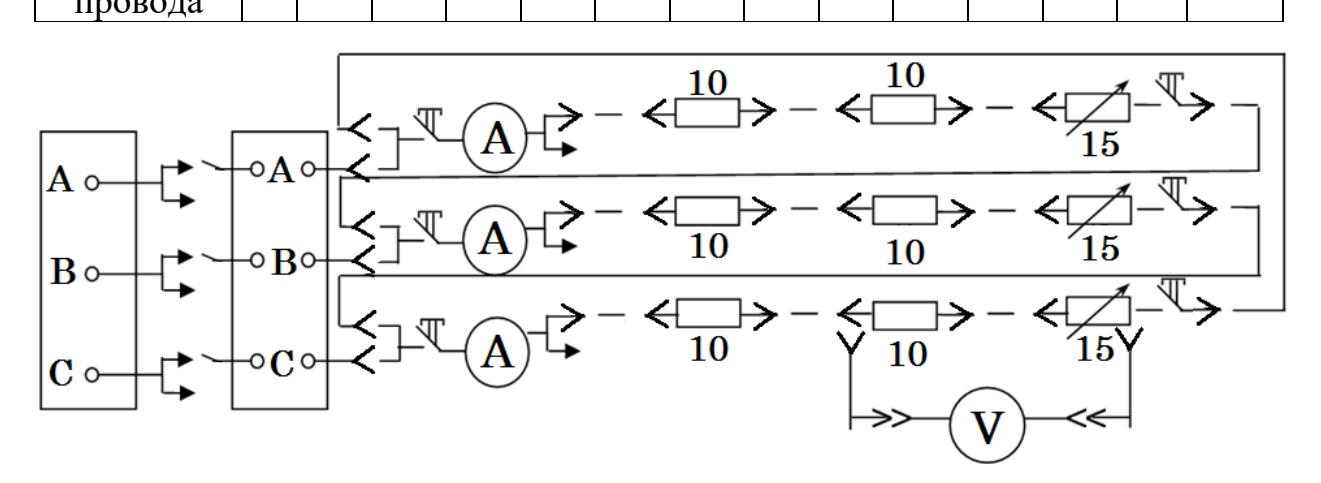

Рисунок 4.5 – Монтажная схема трехфазной цепи при соединении

по схеме треугольник

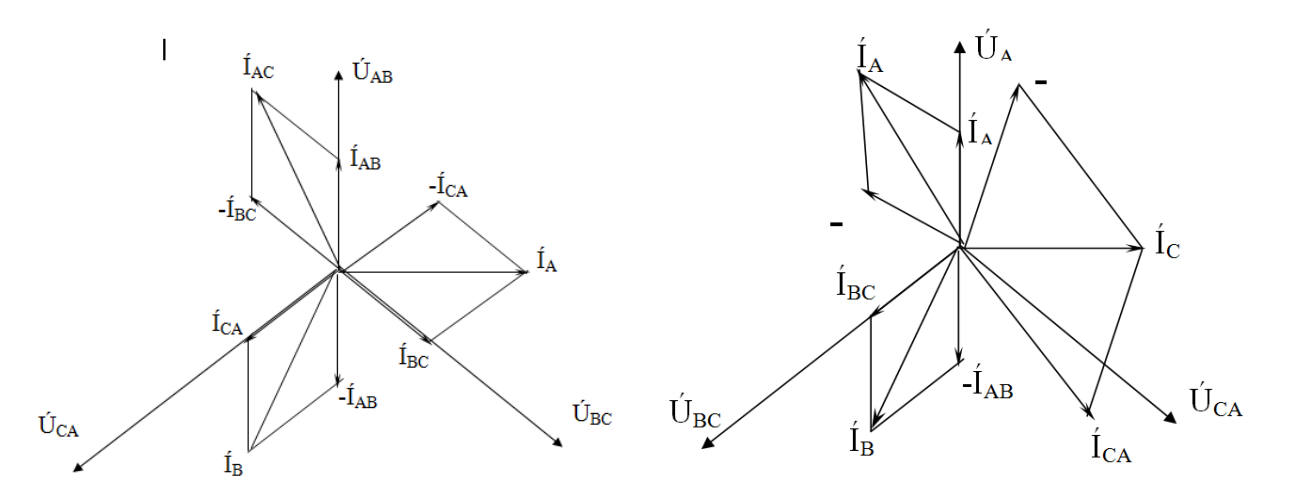

симметричная нагрузка несимметричная нагрузка

Рисунок 4.6 – Векторные диаграммы

*Вопросы для самопроверки*

1. Как соединить нагрузку и генератор по схеме звезда-звезда?

2. Назначение нейтрального провода.

3. Подключение вольтметра для измерения  $U_{\phi}$ ,  $U_{\pi}$ ,  $U_{N}$ .

4. Соотношения между линейными и фазными токами и напряжениями при соединении звезд.

5. Какая нагрузка называется симметричной и несимметричной?

6. Недостаток трёхпроводного соединения звездой.

7. Аналитическое определение смещения нейтрали.

8. Почему обрыв или отключение нейтрального провода в четырёхпроводном соединении звездой является аварийным режимом?

9. Расчёт фазных напряжений трёхпроводной цепи при симметричном и несимметричном соединении звездой.

10. Изменение фазных напряжений при соединении звездой в случае симметричной нагрузки без нейтрального провода:

а) при обрыве линейного провода;

б) при обрыве фазного провода;

в) при коротком замыкании фазы.

11. Построение векторных диаграмм при несимметричной и симметричной нагрузке в трёхпроводной и четырёхпроводной цепях.

12. Как соединить трехфазный потребитель треугольником?

13. Включение амперметров для измерения фазных токов нагрузки, соединенной треугольником?

14. Определение фазных токов по известным фазным напряжениям и фазным сопротивлениям.

15. Связь между линейными и фазными токами при соединении треугольником.

16. Условие симметрии трехфазного потребителя.

17. Изменение токов в фазах треугольника при обрыве линейного провода.

18. Изменение линейных токов при обрыве фазного провода нагрузки, соединенной треугольником.

19. Допустимо ли короткое замыкание фазы соединения треугольником?

20. Оказывают ли взаимное влияние фазы потребителя при соединении треугольником?

21. Изменение мощности нагрузки при переключении со схемы треугольника на звезду.

*Литература*

1. Иванов, И.И. Электротехника / И.И. Иванов, Г.И. Соловьев, В.С. Равдоник. – СПб.: Изд-во «Лань». – 2005. – С.127 – 135.

2. Касаткин А. С.Электротехника. учеб. / А.С. Касаткин, М. В. Немцов.– 7-е издание. М.: Высшая школа 2002. – 542 с.

## **Лабораторная работа № 5. Исследование катушки с ферромагнитным сердечником**

#### *Сведения из теории:*

Ферромагнитный сердечник катушки увеличивает ее индуктивность, поскольку усиление магнитной индукции означает рост магнитного потока при неизменном токе катушки. Поскольку связь между магнитной индукцией и напряженностью магнитного поля *В=f(H)* нелинейная, то магнитная проницаемость зависит от напряженности поля, и, следовательно, от тока в катушки. Поэтому характеристики катушки с сердечником нелинейные, и сама катушка является нелинейным элементом электрической цепи. То есть параметры катушки с сердечником зависят от величины тока, и сам ток при насыщении сердечника изменяется по периодическому несинусоидальному закону при воздействии синусоидального напряжения. Кроме того, в сердечнике катушки имеются потери электрической энергии.

Вольтамперная характеристика (ВАХ), связывающая действующие значения напряжения и тока  $U=f(I)$  катушки без сердечника, линейна, так как индуктивность  $L$  постоянна и ее напряжение равно:

$$
U = \omega \cdot L \cdot l
$$

У катушки с замкнутым ферромагнитным сердечником ВАХ нелинейна: увеличение тока приводит к насыщению сердечника и, как следствие, уменьшению индуктивности и индуктивного сопротивления.

Если сердечник не замкнут, то есть имеется воздушный зазор, то ВАХ более прямолинейна, чем в случае замкнутого сердечника, из-за включения в магнитную цепь линейного участка.

На рис. 5.1, а) представлена схема замещения катушки без сердечника, а на рис. 5.1,  $\delta$ ) — с сердечником.

Обозначения на рисунке 5.1:  $R$  – сопротивление, связанное с активными потерями в меди катушки; Ls - индуктивность, связанная с реактивными потерями от потока рассеивания;  $L\mu$  – индуктивность, обусловленная потоком намагничивания, то есть потоком, замыкающимся по сердечнику;  $R_{Fe}$  сопротивление, обусловленное активными потерями в сердечнике.

Схему замещения можно упростить, считая, что для катушки с ферромагнитным сердечником  $X_s \approx 0$ . На рис. 5.1, в) изображена векторная диаграмма упрощенной схемы замещения  $(X_s \approx 0)$ . Измерив U, L, P можно рассчитать параметры ее элементов по формулам:

$$
\cos \varphi = \frac{P}{U \cdot I}
$$

$$
Q_{\overline{P}_{Fe}} \sqrt{\frac{(U_f \cdot I)^2 - P^2}{2 \cdot R}}
$$

$$
E = \sqrt{U^2 + (\frac{R}{2} \frac{P}{\omega^2})^2 \cdot I \cdot R \cdot \cos \varphi}
$$

$$
L_{\mu} = \frac{X_{\mu}}{\omega}
$$

 $E$  – действующее ЭДС гле значение самоиндукции  $\overline{O}$ основного намагничивающего потока  $\Phi_{\mu}$  образуемого током  $I_{\mu}$ .

$$
\Phi_{\mu} = \frac{E}{4.44 \cdot f \cdot w}
$$

 $f$  – частота переменного тока, Гц; где

 $W -$ ЧИСЛО ВИТКОВ КАТУШКИ.

Величину R следует определять на постоянном токе (мостом, омметром).

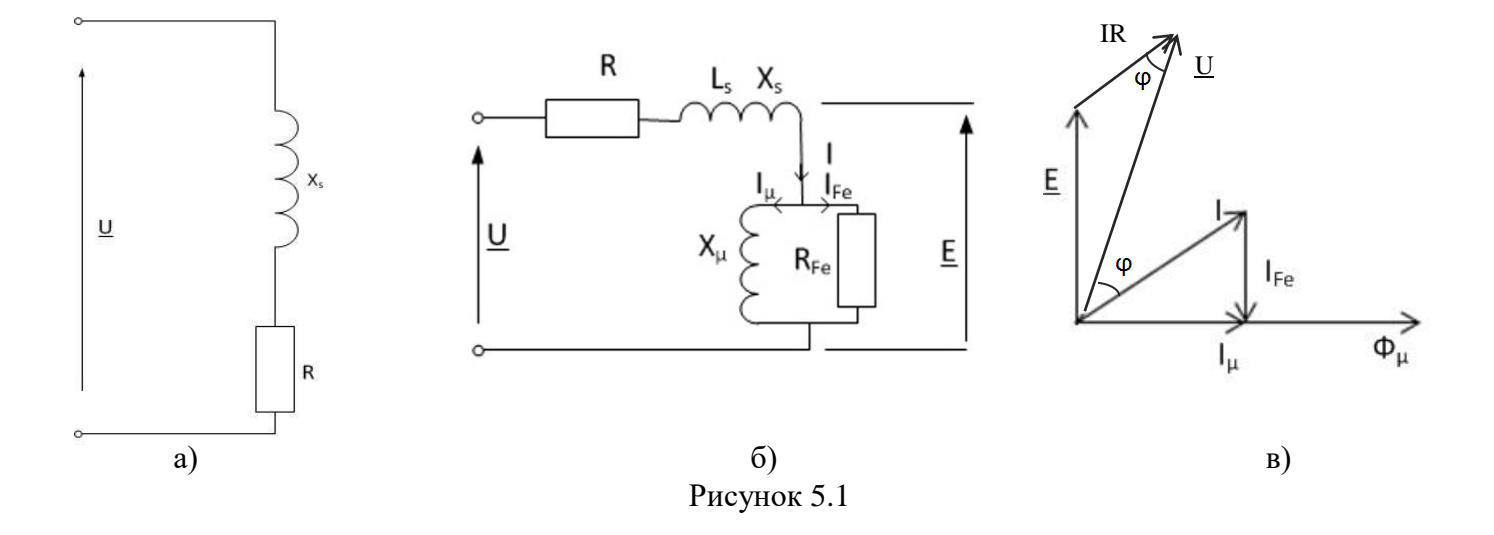

Порядок выполнения работы:

- $\overline{1}$ . Снять вольтамперную характеристику
- 1.1 Измерить омическое сопротивление катушки.
- 1.2 Собрать цепь, изображенную на рис. 5.2.

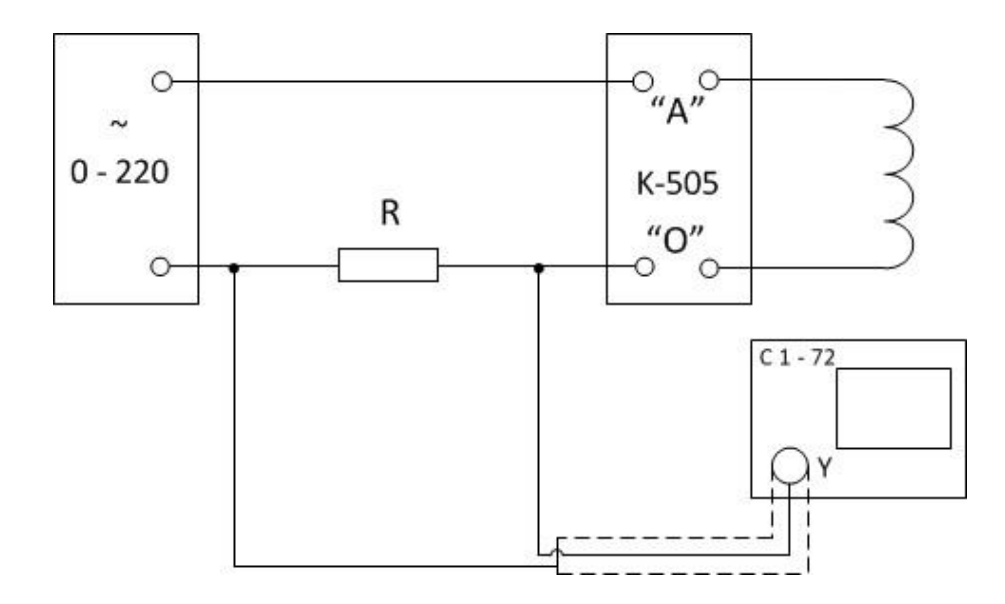

Рисунок 5.2

1.3 Снять показания тока *I* и активной мощности *P* для величин воздушного зазора  $\Delta = 0$ ; 0.5; 1.0; 1.5 мм при значении питающего напряжения *U*= 30; 60; 90; 120; 150; 180 В. При этом ток катушки не должен превышать 3.5 А. Снять показания активной мощности *P* и напряжения *U* для этих же воздушных зазоров при токе *I=*1 А. Данные измерения занести в таблицу 5.1.

Для зазора ∆ = 2.0 мм снять показания напряжения *U* и активной мощности  $P$ , измерения производить с напряжения  $U = 0B$ , плавно увеличивая его до токов *I*= 0.5; 1.0; 1.5; 2.0; 2.5; 3.0 А. Данные измерения занести в таблицу 5.2.

|                | U, B              | 30 | 60 | 90 | 120 | 150 | 180 |   |
|----------------|-------------------|----|----|----|-----|-----|-----|---|
| $\Delta=0,0$   | I, A              |    |    |    |     |     |     | 1 |
|                | P, B <sub>T</sub> |    |    |    |     |     |     |   |
|                | U, B              | 30 | 60 | 90 | 120 | 150 | 180 |   |
| $\Delta = 0.5$ | I, A              |    |    |    |     |     |     |   |
|                | P, B <sub>T</sub> |    |    |    |     |     |     |   |
| $\Delta = 1,0$ | U, B              | 30 | 60 | 90 | 120 | 150 | 180 | 1 |
|                | I, A              |    |    |    |     |     |     |   |

Таблица 5.1 – ВАХ нелинейной катушки

|                | P, B <sub>T</sub> |    |    |    |     |     |     |  |
|----------------|-------------------|----|----|----|-----|-----|-----|--|
|                | U, B              | 30 | 60 | 90 | 120 | 150 | 180 |  |
| $\Delta = 1.5$ | I, A              |    |    |    |     |     |     |  |
|                | P, B <sub>T</sub> |    |    |    |     |     |     |  |

Таблица 5.2 – ВАХ нелинейной катушки с зазором 2,0 мм

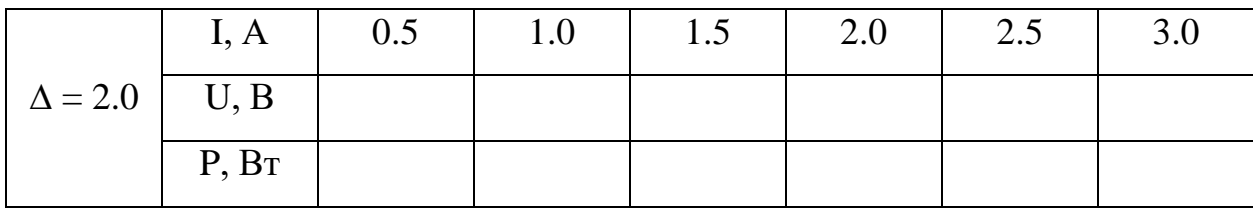

1.4 Для напряжения  $U = 180 B$  и  $\Delta = 0.0$  мм, а также для  $I = 2 A$  и  $\Delta = 2.0$ мм зарисовать на кальку осциллограммы.

2. По данным измерений рассчитать параметры катушки с разными воздушными зазорами по формулам (12.2) и построить зависимости *E*(*Iµ*), *E*(*IFe*) и *IR*(*I*).

3. Построить зависимости: *PFe* (∆), *L* (∆), *Z*(∆) и *cosφ* (∆) для *I* = 1 А.

4. Построить векторную диаграмму при  $U = 120 B u \Delta = 1.5$  мм.

5. На одном графике построить ВАХ для зазоров  $\Delta = 0.0$  мм и  $\Delta = 2.0$  мм. В выводах указать причину различия ВАХ катушки с сердечником без воздушного зазора и ВАХ катушки с сердечником, имеющим воздушный зазор.

*Контрольные вопросы:*

1. Почему ферромагнитный сердечник увеличивает индуктивность катушки?

2. Почему при удалении сердечника из катушки ток заметно увеличивается?

3. Объясните отличие ВАХ катушек с сердечником и без сердечника.

4. Почему при синусоидальном напряжении ток в катушке с ферромагнитным сердечником несинусоидален?

5. Опытное определение параметров схемы замещения катушки с сердечником.

6. Объяснить причину различия ВАХ катушек с замкнутым сердечником и с сердечником, имеющий воздушный зазор.

7. Какие из параметров схемы замещения являются нелинейными и почему?

8. Последовательность построения векторной диаграммы катушки с сердечником по опытным данным.

9. Будет ли напряжение на катушки с ферромагнитным сердечником синусоидальным, если ток через нее изменяется по гармоническому закону?

#### **Лабораторная работа № 6. Исследование однофазного трансформатора**

#### *Сведения из теории:*

Трансформаторы являются важнейшими элементами силовых электрических цепей. Электрические станции и приемники связываются трансформаторами в единую сеть, образуя электроэнергетическую систему.

В работе исследуются режимы холостого (х.х.) хода, нагрузочный режим и опыт короткого (к.з.) замыкания. Из режима холостого хода непосредственно определяются потери х.х.  $P_{10} \approx P_{12}$ , ток х.х.  $I_{10}$  напряжения на первичной и вторичной обмотках U*10* и U*20*. По этим данным расчетным путем определяют:

1

 $\mathcal{L}$ 

трансформатора 3) амплитуда магнитного потока и магнитной индукции в сердечнике

$$
\Phi_M = U204,44 \cdot \omega^2; \quad B_M = \Phi_M \delta, \tag{6.3}
$$

где W<sub>2</sub> – число витков вторичной обмотки трансформатора, S – площадь сечения сердечника трансформатора указана в паспортных данных.

4) Параметры намагничивающей ветви

 $\phi$ 

ц и

и ц

$$
R_0 = \frac{U_{20}}{I_{10}^2}
$$
  
\n
$$
Z_0 = \frac{U_{10}}{I_{10}}
$$
  
\n
$$
X_0 = \sqrt{Z_0^2 - R_0^2}
$$

(падение напряжения на  $R_1$  и  $x_1$  от тока  $I_{10}$  не учитывается)

Из опыта короткого замыкания непосредственно определяются потери к.э.  $P_H = P_{HH} \approx P_M$  ток  $I_K = I_{KH}$  и напряжение к.з.,  $M_K$ .

По этим данным расчетным путем определяют:

1) потери в меди  $P_{H} \approx P_{KM}$  обмоток трансформатора при номинальных токах;

2) коэффициент мощности трансформатора при опыте к.з.

#### 3) параметры схемы замещения трансформатора

$$
R_1 = R_2^1 \frac{R_u}{I_1^2 H}
$$
  
\n
$$
X_1 = X_2^1 = \frac{X_K}{2}
$$
  
\n
$$
R_K - R_1 + R_2^1 = \frac{P_{ku}}{I_1^2 H}
$$
  
\n
$$
Z_2 = \frac{U_K}{I_K}
$$
  
\n
$$
X_K = X_1 + X_2^1 \sqrt{Z_K^2 - R_K^2}
$$

в данном случае током  $I_{10}$  пренебрегают)

Из опыта нагрузки определяют: Коэффициент полезного действия трансформатора при различных токах нагрузки

 $=$ 

где  $P_{10}$ ,  $P_{KH}$  – мощность потерь в стали и меди при номинальных напряжениях и токе трансформатора

$$
\beta = \frac{I_2}{I_{2H}}
$$
козффициент загрузки;  
S

coso<sub>2</sub> - коэффициент мощности нагрузки.

2. Коэффициент мощности трансформатора при различных нагрузках

$$
cos\phi = P1U1 - I1 \tag{6.14}
$$

Основные технические данные исследуемого трансформатора приведены в таблице 6.1.

Таблица 5.1.

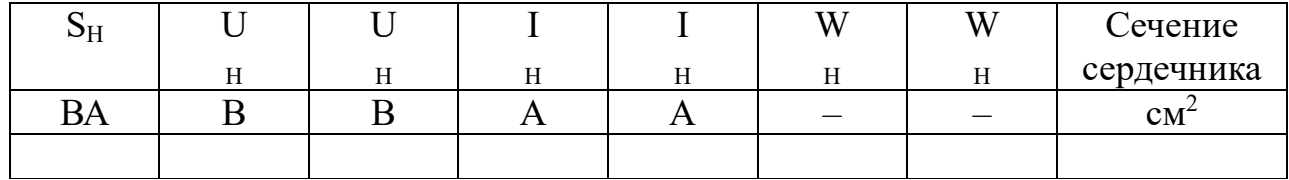

## Программа и схемы лабораторной работы

Ознакомиться с оборудованием стенда. Записать в отчет по лабораторной работе номинальные технические данные трансформатора.

Провести опыт холостого хода трансформатора. Для этого;

2.1. В соответствии с принципиальной схемой рис. 6.1 собрать электрическую цепь для проведения опыта холостого хода трансформатора по монтажной схеме рис. 6.2. Питание цепи проводить от регулируемого источника синусоидального напряжения.

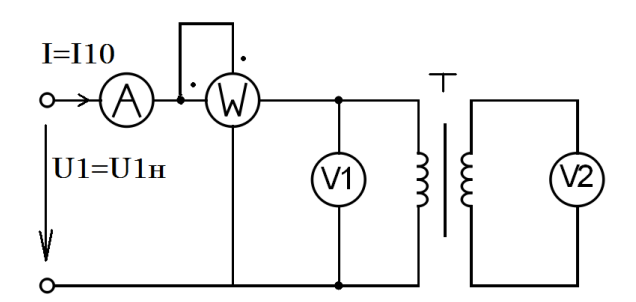

Рисунок 6.1 – Принципиальная схема для проведения опыта холостого хода трансформатора

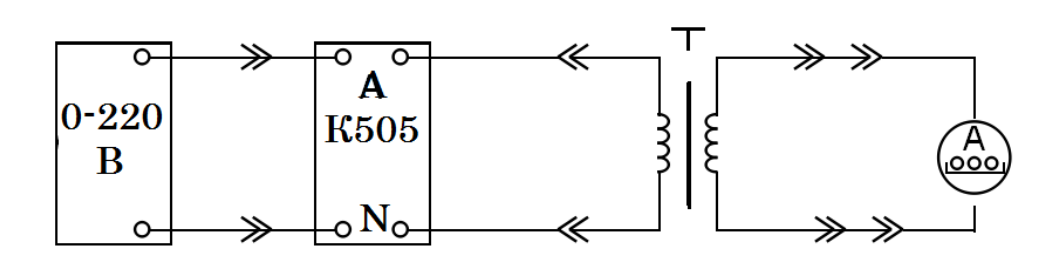

#### Рисунок 6.2 – Монтажная схема для проведения опыта холостого хода

#### трансформатора

2.2. Измерение тока, мощности и напряжения в первичной обмотке трансформатора проводить измерительным комплектом К505, а напряжение на зажимах вторичной обмотки - цифровым вольтметром.

2.3. Установить напряжение на первичной обмотке трансформатора равным номинальному и записать показания всех приборов в табл. 6.2.

Таблица 6.2

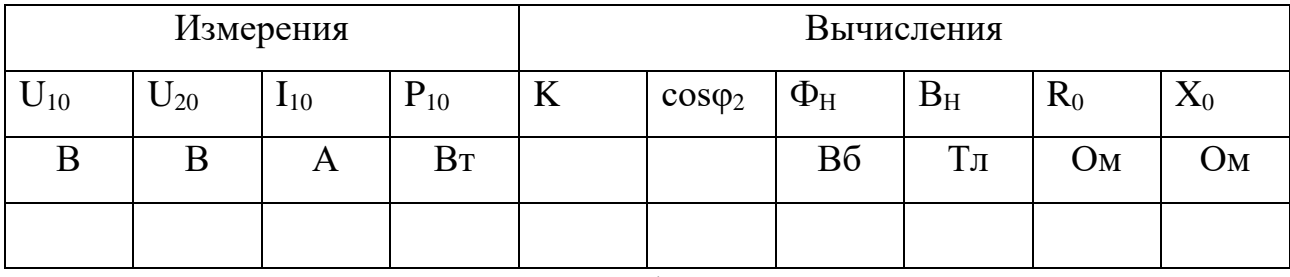

3. Провести опыт нагрузки трансформатора. Для этого:

3.1. Собрать электрическую цепь, принципиальная схема которой приведена на [pиc.](http://pkc.t3.3v/) 6.3 для проведения опыта нагрузки исследуемого трансформатора. Сборку цепи проводить в соответствии с монтажной схемой рис. 6.4.

3.2. В качестве нагрузки к зажимам вторичной обмотки трансформатора подключить переменные и постоянные резисторы, суммарное сопротивлений которых рассчитать из условия того, что ток по вторичной обмотке должен измениться от  $I_2 = 0$  до  $I_2 = (1, 2-1, 5)I$ 

3.3. Измерение токов, мощности и напряжения первичной обмотки трансформатора проводить измерительным комплектом К505, а измерение тока и напряжения вторичной обмотки – цифровым амперметром и вольтметром. Установив на первичной обмотке трансформатора номинальное напряжение и изменяя величину сопротивления переменных резисторов во вторичной цепи, провести 5–6 измерений при различных по величине токах нагрузки в указанном выше диапазоне изменений. При проведении опыта напряжение на зажимах первичной обмотки поддерживать неизменным, результаты измерений записать в табл. 6.3.

Таблица 6.3

|                    |    | Измерения |       | Вычисления |                |  |  |                |  |
|--------------------|----|-----------|-------|------------|----------------|--|--|----------------|--|
| $\mathbin{\cup}_1$ |    | р,        | $U_2$ | 12         | $P_2$          |  |  | $cos\varphi_2$ |  |
|                    | ┌┑ | BT        | B     |            | B <sub>T</sub> |  |  |                |  |
|                    |    |           |       |            |                |  |  |                |  |
|                    |    |           |       |            |                |  |  |                |  |

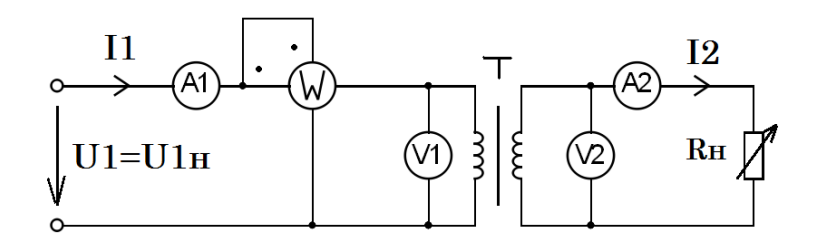

Pисунок 6.3 – Принципиальная схема опыта нагрузки трансформатора

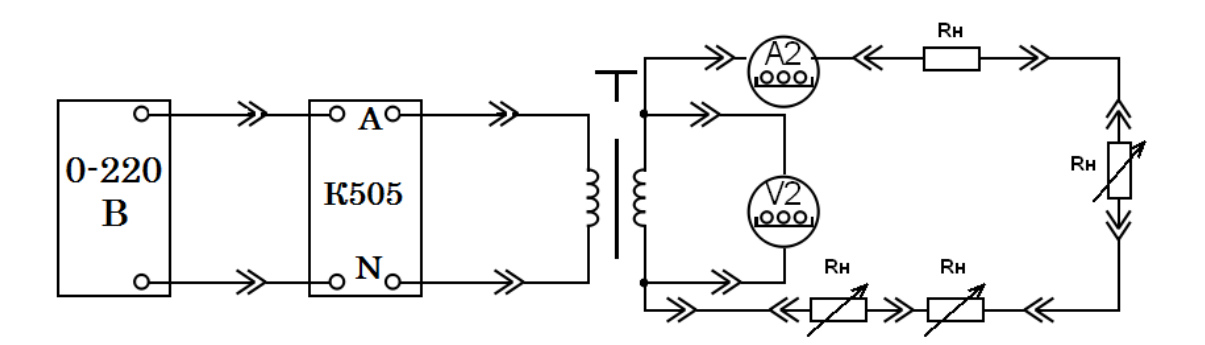

Рисунок 6.4. Монтажная схема опыта нагрузки трансформатора.

4. Опыт короткого замыкания трансформатора.

Опыт проводятся при пониженном напряжении на первичной обмотке, при котором токи в обмотках равны номинальным. Поэтому напряжение, подводимое к первичной обмотке, должно устанавливаться изменением напряжения источника питания с нулевого значения. Для проведения опыта:

4.1. Собрать электрическую цепь для проведения опыта короткого замыкания исследуемого трансформатора, принципиальная схема которой указана на рис. 6.5, а монтажная – на рис. 6.6.

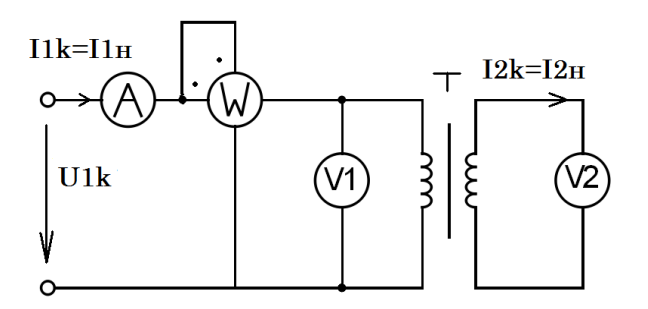

Рисунок 6.5 – Принципиальная схема опыта короткого замыкания

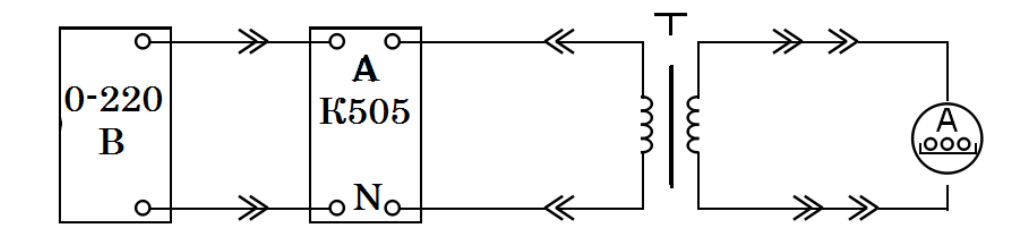

Рисунок 6.6 – Монтажная схема опыта короткого замыкания трансформатора

4.2. Измерения тока, мощности и напряжения в первичной обмотке трансформатора проводятся измерительным комплектом К-505, а измерение тока во вторичной обмотке - цифровым амперметром.

4.3. Плавно изменяя напряжение на первичной обмотке трансформатора от нуля до значения, при котором токи в обмотках достигнут номинальных значений, определяемых по паспортным данным, записать значения всех измеряемых величин в табл. 6.4.

Таблина 6.4

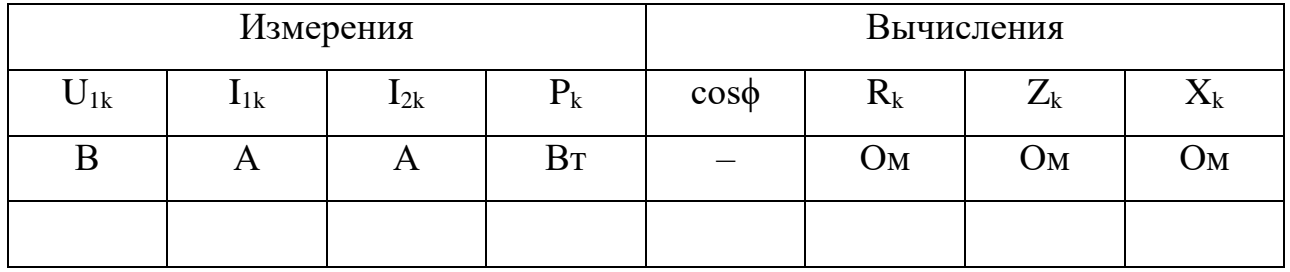

5. По результатам измерений и расчетным формулам произвести:

5.1 вычисления величин, указанных в таблицах 6.2; 6.3; 6.4.

5.2 построение в одной координатной системе характеристик трансформатора  $\,{U}_{\,2}(I_{\,2})\,,$   $\eta(I_{\,2})\,,$   $\cos\varphi(I_{\,2})\,.$ 

5.3 Изображение Т-образной схемы замещения нагруженного трансформатора с указанием всех ее элементов.

5.4 Построение векторной диаграммы трансформатора, включенного на активную нагрузку.

*Содержание отчета*

1. Паспортные данные трансформатора.

2. Принципиальные схемы всех опытов трансформатора.

3. Таблица с результатами измерений и вычислений всех опытов.

4. Т-образная схема замещения.

5. Характеристики трансформатора.

6. Векторная диаграмма трансформатора при активной нагрузке.

*Контрольные вопросы*

1. Для чего и как проводится опыт холостого хода?

2. Для чего и как проводится опыт короткого замыкания ?

3. Что называют внешней характеристикой трансформатора?

4. Изобразите вид Т-образной схемы замещения трансформатора и укажите способы экспериментального определения её параметров?

5. Какое влияние оказывает род нагрузки на вид внешней характеристики трансформатора?

6. Назовите основные элементы конструкции трансформатора.

*Литература*

1. Касаткин А.С. Электротехника. учеб. / А.С. Касаткин, М. В. Немцов. – 7-е издание. М.: Высшая школа 2002. – 542 с.

### **Лабораторная работа № 7. Исследование асинхронного двигателя**

Основными достоинствами асинхронных двигателей являются высокая надежность в работе и низкая стоимость. Поэтому они являются основными двигателями в промышленности.

Сведения из теории

В работе определяются рабочие и механические характеристики исследуемого двигателя, которые представляют собой зависимость тока статора I<sub>1</sub>, подведенной мощности P<sub>1</sub>, к.п.д. n, коэффициента мощности созф скольжения S, момента на валу двигателя M от мощности на валу двигателя  $P_2$ , и зависимость механических величин, т.е. скорости вала n<sub>2</sub> от момента на валу  $M$ 

Для вычисления  $P_2$ , S, соѕф и n по экспериментальным данным, а также для построения рабочих характеристик необходимо пользоваться следующими формулами:

1. Мощность на валу асинхронного двигателя

$$
P_2 = \frac{M n_2}{9SS_0},
$$

где  $P_2$  – мощность, кВт;

 $M$  – момент,  $H$ м;

 $n_2$  – частота вращения ротора, об/мин.

2. Скольжение ротора асинхронного двигателя

$$
S=\frac{n_1-n_2}{n_1},
$$

где n<sub>1</sub> – частота вращения магнитного поля, об/мин.

3. Коэффициент мощности асинхронного двигателя

$$
\cos \phi_1 = \frac{P_1}{U_1 I_0 \sqrt{3}}
$$

 $P_1$  - активная мощность потребляемая двигателем, Вт; где

 $U_1$  – линейное напряжение, B;

 $I_1$  – линейный ток, А.

4. Коэффициент полезного действия электродвигателя

$$
\eta=\frac{P_2}{P_1}
$$

### *Программа работы*

1. Ознакомиться с устройством асинхронного трехфазного электродвигателя с короткозамкнутым ротором на демонстрационном стенде лаборатории и отметить особенности его конструкции. Записать тип и номинальные данные исследуемого асинхронного электродвигателя.

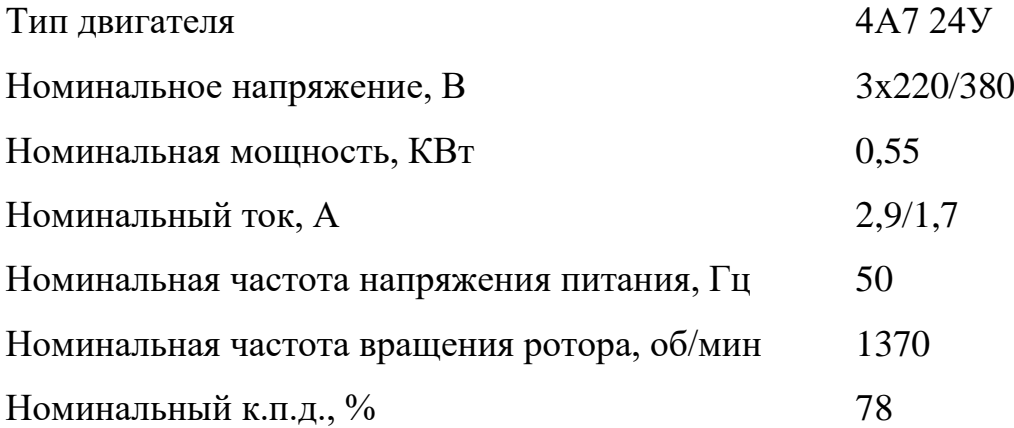

2. На рабочей панели "Асинхронный электродвигатель" стенда (секция 2) собрать схему рис. 7.1 для снятия рабочих характеристик и механической характеристики исследуемого электродвигателя.

Сборку схемы проводить гибкими соединениями в соответствии с монтажной схемой рис. 7.2. Изменение линейного тока, линейного напряжения питания и потребляемой мощности P<sub>1</sub> электродвигателя проводить соответственно измерительными приборами - амперметром с пределом измерения 7,5 А, вольтметром с пределом измерения 250 В и трехфазным ваттметром.

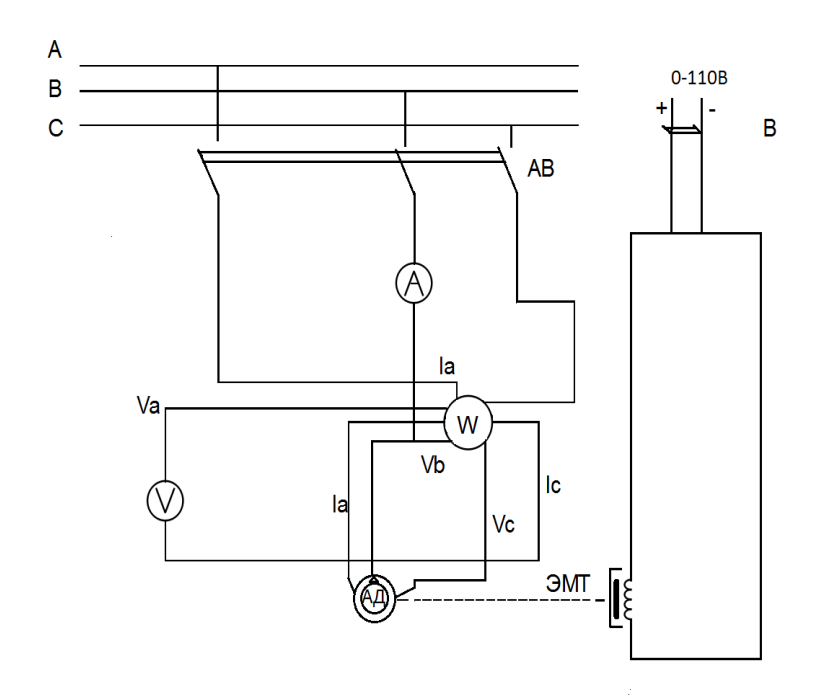

Рисунок 7.1 – Принципиальная схема асинхронного электродвигателя.

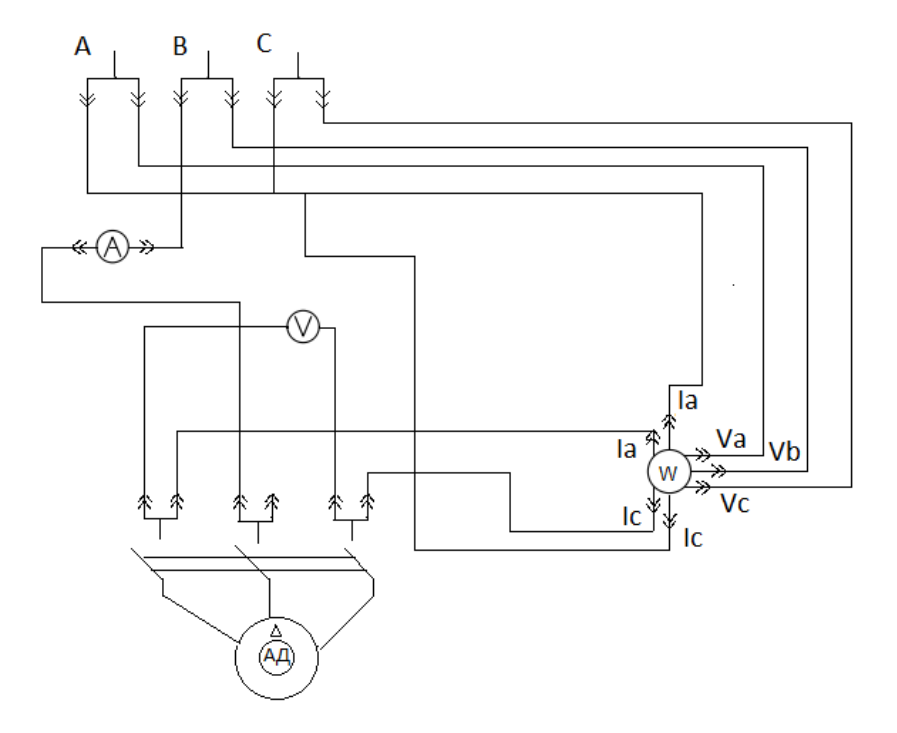

Рисунок 7.2 – Монтажная схема асинхронного электродвигателя

3. Провести проверку электрического нуля прибора "Момент агрегата № 1". Для этого ручку регулятора " Момент нагрузки" на панели "нагрузочные устройства" стенда установить в крайнее левое положение, нажать кнопки "Сеть" и "Агрегат № 1", тем самым включив схемы измерения момента и частоты вращения агрегата № 1. Балансировка прибора грубо и точно проводится соответствующими переменными резисторами.

4. Провести пуск асинхронного электродвигателя нажатием кнопки «Включение асинхронной и синхронной машины», расположенной на панели «Машины переменного тока".

5. Снять рабочие и механические характеристики электродвигателя, т.е.

 $I_1 = f_1(P_2);$   $P_1 = f_2(P_2);$   $M = f_3(P_2);$   $\cos \phi_1 = f_4(P_2);$  $\eta = f_5(P_2);$   $S = f_6(P_2);$   $n_2 = F(M)$  при  $U_1 = const.$ Для этого:

5.1. Изменяя нагрузку на валу асинхронного электродвигателя от режима холостого хода (М = 0) до режима, при котором мощность на валу имеет величину  $P_2 = (1,2-1,5) P_{2H}$ . Изменение величины нагрузки на валу исследуемого электродвигателя производится изменением тока в цепи обмотки электромагнитного тормоза, находящегося на валу асинхронного электродвигателя, ручкой регулятора «Момент нагрузки» на панели "Нагрузочные устройства" стенда.

5.2. В указанном диапазоне нагрузки сделать 6–7 измерений, записать показания всех измерительных приборов в табл. 7.1. Одно из произведенных измерений должно соответствовать номинальному режиму нагрузки.

Таблица 7.1

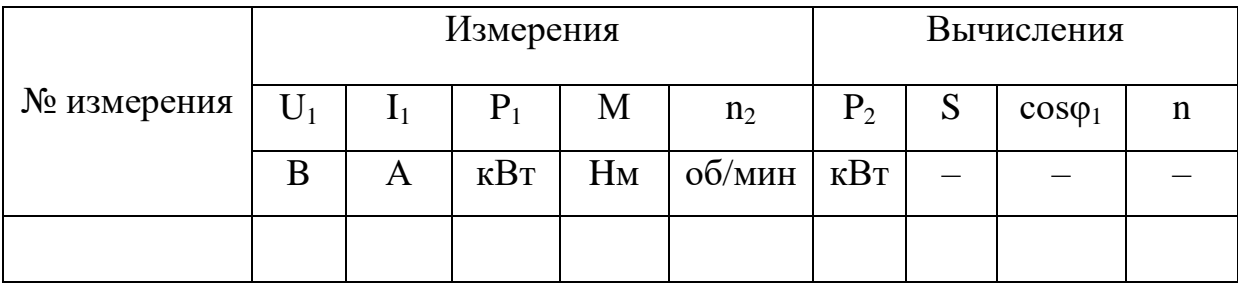

5.3. После окончания опыта отключить электродвигатель от сети, нажав кнопку "Откл." на нагрузочной панели стенда.

6. Произвести обработку результатов измерений. По измеренным величинам вычислить:  $P_2$ ; S; cos $\varphi_1$ ; n.

7*.* По измеренным данным и вычисленным величинам построить в одной координатной системе рабочие характеристики, а в другой координатной системе – механическую характеристику асинхронного электродвигателя.

*Содержание отчета:*

1. Паспортные данные асинхронного двигателя.

2. Принципиальная электрическая схема установки (рис. 7.1)

3.Таблица с результатами измерений и расчетов.

4. Рабочие характеристики, выполненные на миллиметровой бумаге.

5. Механическая характеристика.

*Контрольные вопросы:*

1. Какие графики называют рабочими характеристиками трехфазных асинхронных двигателей?

2. С какой частотой изменяется ток в обмотке ротора исследуемого двигателя при номинальной нагрузке?

3. Почему относительная величина тока холостого хода трехфазного асинхронного двигателя больше, чем трехфазного трансформатора той же мощности?

4. Почему начальный пусковой ток двигателя с короткозамкнутым ротором превышает номинальный в 5-6 раз, а начальный пусковой момент только в 1,5- 2 раза больше номинального?

5. Какие величины называются к.п.д. и коэффициентом мощности трехфазного асинхронного двигателя? Как их определяют по показаниям измерительных приборов?

6. Назовите основные элементы конструкции трехфазного асинхронного двигателя?

#### *Литература:*

1. Электротехника. Под ред. В.С. Пантюшина. М.: Высшая школа, 1976. – С.  $413 - 450$ .

2. Касаткин А. С. Электротехника: учеб. / А.С. Касаткин, М.В. Немцов. – 7-е издание. М.: Высшая школа, 2002. – 542 с.

# **Лабораторная работа № 8. Исследование электродвигателя постоянного тока независимого возбуждения**

## *Сведения из теории:*

Двигатель постоянного тока (ДПТ) является электрической машиной, в которой электрическая энергия постоянного тока преобразуется электромагнитным путем в механическую энергию.

Основные уравнения, описывающие работу ДПТ:

$$
U = E + Ir_{au};\tag{8.1}
$$

$$
E = C\Phi\omega;\tag{8.2}
$$

$$
M = C\Phi I; \tag{8.3}
$$

$$
\omega = \frac{V - l_{rm}}{c\phi}(I),\tag{8.4}
$$

где U – напряжение на якоре ДПТ, В;

E – противоэдc обмотки якоря, В;

 $I$  – ток якоря,  $A$ ;

 $r_{\text{au}}$  – сопротивление якорной цепи, Ом;

С – конструктивная постоянная величина для каждой машины;

*Ф –* магнитный поток главного полюса, В • сек;

ω – частота вращения якоря;

М – электромагнитный момент, Нм.

Принцип работы ДПТ заключается во взаимодействии поля, создаваемого обмотками возбуждения главных полюсов, с токами обмотки якоря. Чтобы обеспечить в двигателе момент одного и того же направления, постоянный ток I

с помощью коллектора преобразуется в переменный ток, подающийся в обмотку якоря. В машинах мощностью больше 0,3 кВт для улучшения коммутации (уменьшения искрения под щетками) между главными полюсами устанавливается дополнительные полюса.

Двигатель независимого возбуждения изготавливается со слегка падающей естественной механической характеристикой. Для получения такой характеристики на главных полюсах помещают слабую последовательную обмотку возбуждения согласного включения.

Запуск неподвижного двигателя можно осуществить двумя способами. С помощью пускового реостата, который включается последовательно с якорем, или снижением питающего напряжения, подаваемого на якорь ДПТ. В обоих случаях обмотка параллельного возбуждения должна бить подключена на ее номинальное напряжение.

Если двигатель включить на полное напряжение сети без пускового реостата, то, вследствие того, что сопротивление якорной цепи ДПТ мало, а противоэдс при пуске равна нулю, ток якоря может в 20–30 раз превышать номинальное значение  $I_{H}$ . Это опасно как в механическом отношении, так и изза возможности появления кругового огня по коллектору, приводящего к разрушению коллекторно-щеточного аппарата. Пусковой ток  $I<sub>II</sub>$  по условиям коммутации для двигателей обычного исполнения ограничивается до величины  $1,5-2,5$  I<sub>H</sub>.

По мере разгона двигателя увеличивается противоэдс Е и ток якоря уменьшается. Для сохранения достаточной величины пускового момента *м<sup>П</sup>* =  $C\Phi I_{\Pi}$  при пуске с помощью пускового реостата, его сопротивление, при увеличении оборотов двигателя, необходимо уменьшать. Если же запуск производятся при пониженном напряжении, то, по мере разгона двигателя, напряжение необходимо увеличивать. Эксплуатационные свойства электрического двигателя наиболее полно выражается его рабочими и механическими характеристикам.

Рабочие характеристики - это зависимость частоты вращения, тока якоря, момента и коэффициента полезного действия от мощности на валу:

$$
\omega = f(P_2), I = f(P_2), M = f(P_2), \eta = f(P_2).
$$

Механическая характеристика - зависимость частоты вращения от момента вращения  $\omega = f(M)$ .

Уравнение механической характеристики можно получить из (8.1)–(8.4):

$$
\omega = \frac{U}{c\phi} - \frac{Mr_{\text{H}}}{c^2 \phi^2} \tag{8.5}
$$

Из этого уравнения следует, что частоту вращения ДПТ можно регулировать тремя способами: изменением напряжения, подаваемого на якорь двигателя, включением в якорную цепь дополнительного сопротивления и изменением магнитного потока.

Механическая характеристика, снятая при напряжении  $U = U_H$  и токе возбуждения I<sub>B</sub>, равном номинальному и добавочном сопротивлении в якорной цепи г<sub>г</sub>, равном нулю называется естественной. Характеристики, полученные при других значениях напряжения, тока возбуждения и сопротивления  $r_{\rm r}$ называются искусственными.

#### Схема лабораторной установки

Принципиальная схема лабораторной работы изображена на рис. 8.1.

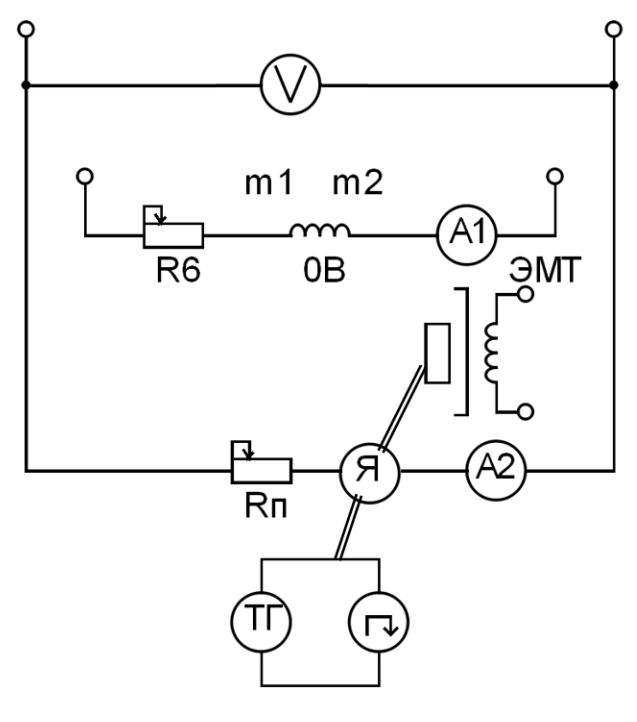

Рисунок 8.1 – Принципиальная схема двигателя постоянного тока.

Лабораторная установка содержит двигатель постоянного тока типа П21 параллельного возбуждения с последовательной обмоткой возбуждения. Реостат  $R_B$  для регулирования тока в обмотке возбуждения OB, реостат  $R_n$ , используемый для пуска и регулирования частоты вращения двигателя, приборы для измерений напряжения на якоре ДПТ, вольтметр V, для токов возбуждения и якоря амперметры  $A_1$  и  $A_2$ .

Для измерения частоты вращения двигателя на валу последнего установлен небольшой тахогенератор постоянного тока ТГ. Этот тахогенератор имеет линейную зависимость выходного напряжения от частоты вращения. На панели №1 установлен приемник n – магнитоэлектрический вольтметр постоянного тока. Шкала вольтметра проградуирована в частоте вращения n (об/мин).

Для создания на валу двигателя тормозного момента используется электромагнитный тормоз (ЭМТ). Тормозной момент ЭМТ зависит от постоянного тока в его обмотках возбуждения. Регулируя этот ток ручкой «Регулировка нагрузки», расположенной на панели №2 изменяем тем самым тормозной момент на валу, испытуемого двигателя. Прибор, регистрирующий величину момента, расположен на панели №1.

Паспортные данные двигателя типа П21 приведены в таблице 8.1.

Таблица 8.1

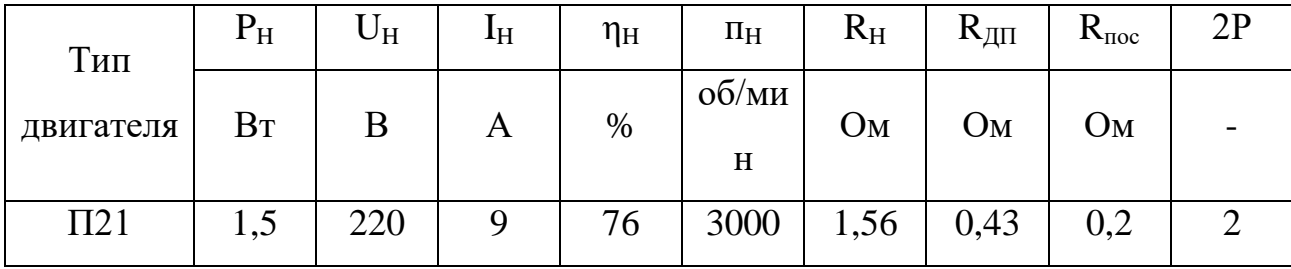

В таблице 8.1  $R_{H}$ ,  $R_{\text{III}}$ ,  $R_{\text{roc}}$  – сопротивления соответственно обмотки якоря, дополнительных полюсов и последовательной обмотки возбуждения. Значения сопротивлений даны при температуре 20°C.

### *Программа опыта*

1.Собрать на панели №7 цепь в соответствии с монтажной схемой, изображенной на рис. 8.2.

2.Полностью ввести сопротивление пускового реостата, для чего рукоятку пускового реостата повернуть против часовой стрелки до упора.

3.Вывести полностью сопротивление в цепи обмотки возбуждения, повернув рукоятку "Регулировка возбуждения" на панели №4 по часовой стрелке до упора.

4. Ручку "Регулировка нагрузи" на панели №2 повернуть против часовой стрелки до упора. Убедиться, что кнопки «Вкл. нагрузки» и «Агрегат № 2» на этой же панели не нажаты. Включить автоматический выключатель стенда, нажать кнопку «Вкл.» сеть.

5. Рукояткой «Балансировка момента» (панель №2) выставить нуль на приборе "Момент ДПТ».

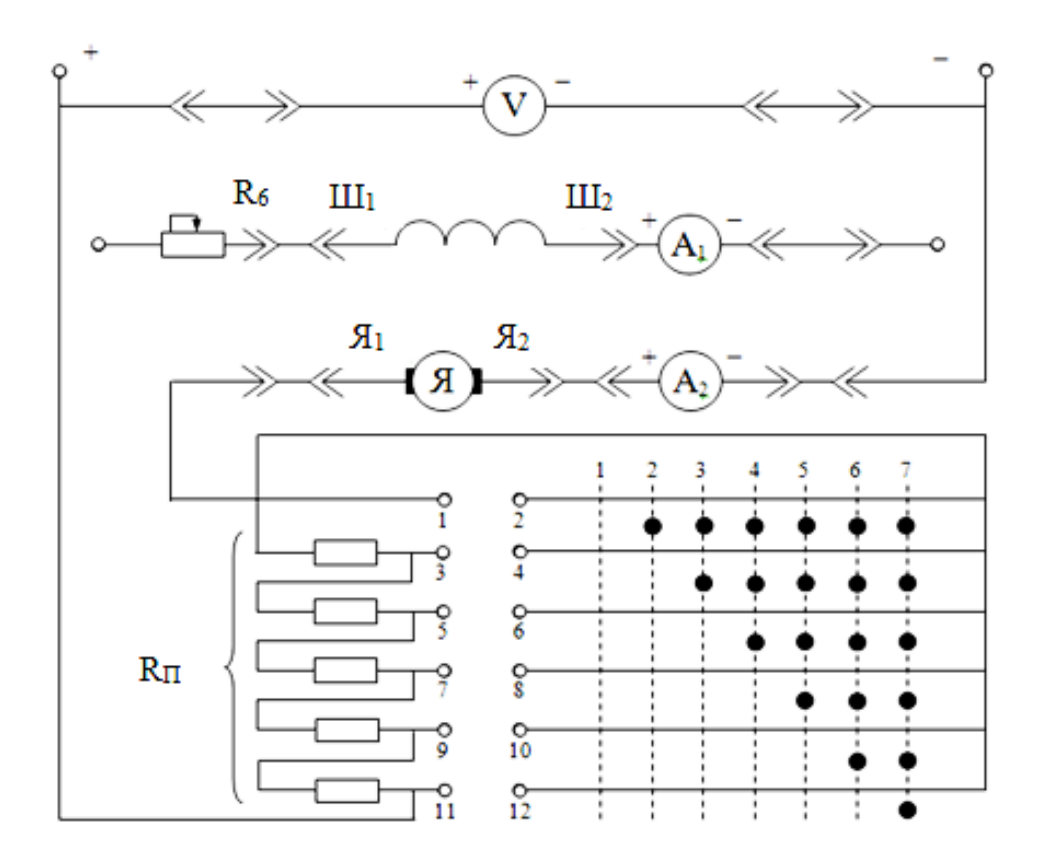

Рисунок 8.2 – Монтажная схема лабораторной установки

6. Нажав кнопку «Вкл.» на панели № 2, установить на приборе «Напряжение якоря» 220 В.

7. Произвести пуск электродвигателя плавным переключением пускового реостата из положения «1*»* в положение «7» с выдержкой на каждой промежуточной ступени 0,5–1 с.

8. Опробовать работу двигателя при нагрузке. Для этого нажать на панели  $N<sub>2</sub>$  2 кнопку «Вкл. нагрузки». Ручкой "Регулировка нагрузки» установить номинальный ток якоря, кнопками «↑» «↓» – номинальное напряжение на якоре. Убедиться, что при токе  $I = I_H u$  напряжении  $U = U_H$  обороты двигателя и момент равны номинальным значениям (момент номинальный найти, зная Р**2н** и ω). В противном случае обратиться к преподавателю или лаборанту.

10. Снять нагрузку с двигателя, повернув ручку "Регулировка нагрузки" против часовой стрелки. Снова установить напряжение на якоре равным 220 В.

11. Снять данные для построения рабочих ( $\omega$ , I, M, R = f(P2)), естественных и искусственных, механических  $\omega = f(M)$  характеристик. Напряжения якоря, добавочное сопротивление r<sub>0</sub> и ток возбуждения для снятия искусственных механических характеристик задаются преподавателем.

12. точка характеристик снимается Первая на холостом холу электродвигателя, то есть, при моменте электромагнитного тормоза, равном нулю. Затем, постепенно загружая двигатель вращением ручки «Регулировка нагрузки» и поддерживая неизменным напряжение на якоре  $U$  и ток возбуждения I<sub>B</sub>, записать в таблицу 8.2 показания всех приборов для 6-7 точек (включая точку номинального режима). Последнюю точку снять при токе I = 1,21 A.

13. После выполнения всех измерений снять нагрузку с двигателя, выключив кнопку "Вкл. нагрузки", и отключить постоянное напряжение, нажав кнопку «Откл.» на панели №2. Рукоятку пускового реостата поставить в положение 1. Предъявить данные преподавателю. После того как данные приняты, выключить автоматический выключатель стенда и разобрать схему.

14. Записать паспортные данные исследуемого двигателя.

15. Рассчитать к.п.д. установки при работе двигателя на естественной и искусственных механических характеристиках и построить все зависимости  $\eta$  =  $f(P_2)$  в одних координатных осях.

Коэффициент полезного действия равен

$$
\eta = \frac{P_2}{P_1},
$$

где  $P_2 = M\omega$  – механическая мощность, отдаваемая ДПТ

 $P_1 = U(I + I_B) - 3$ лектрическая мощность, потребляемая из сети.

16. По результатам опытных данных построить характеристики  $n = f(P_2)$ ,  $I = f(P_2)$ ,  $M = f(P_2)$ ,  $n = f(P_2)$ . Для удобства анализа **BCC** механические характеристики изобразить в одних координатных осях.

17. Рассчитать при неподвижном якоре его ток  $I_{\text{n}}$  при пуске двигателя без пускового реостата и номинальном напряжении сети. Сравнить ток I<sub>n</sub> с номинальным током I<sub>н</sub>.

18. В выводах отметить следующее:

а) какие существуют способы пуска ДПТ, и почему нельзя двигатель запускать, подключая его якорь непосредственно в сеть;

б) почему кпд при реостатной регулировании скорости меньше, чем на естественной характеристике;

в) указать достоинства и недостатки исследуемых способов регулирования скорости.

Таблица 8.2

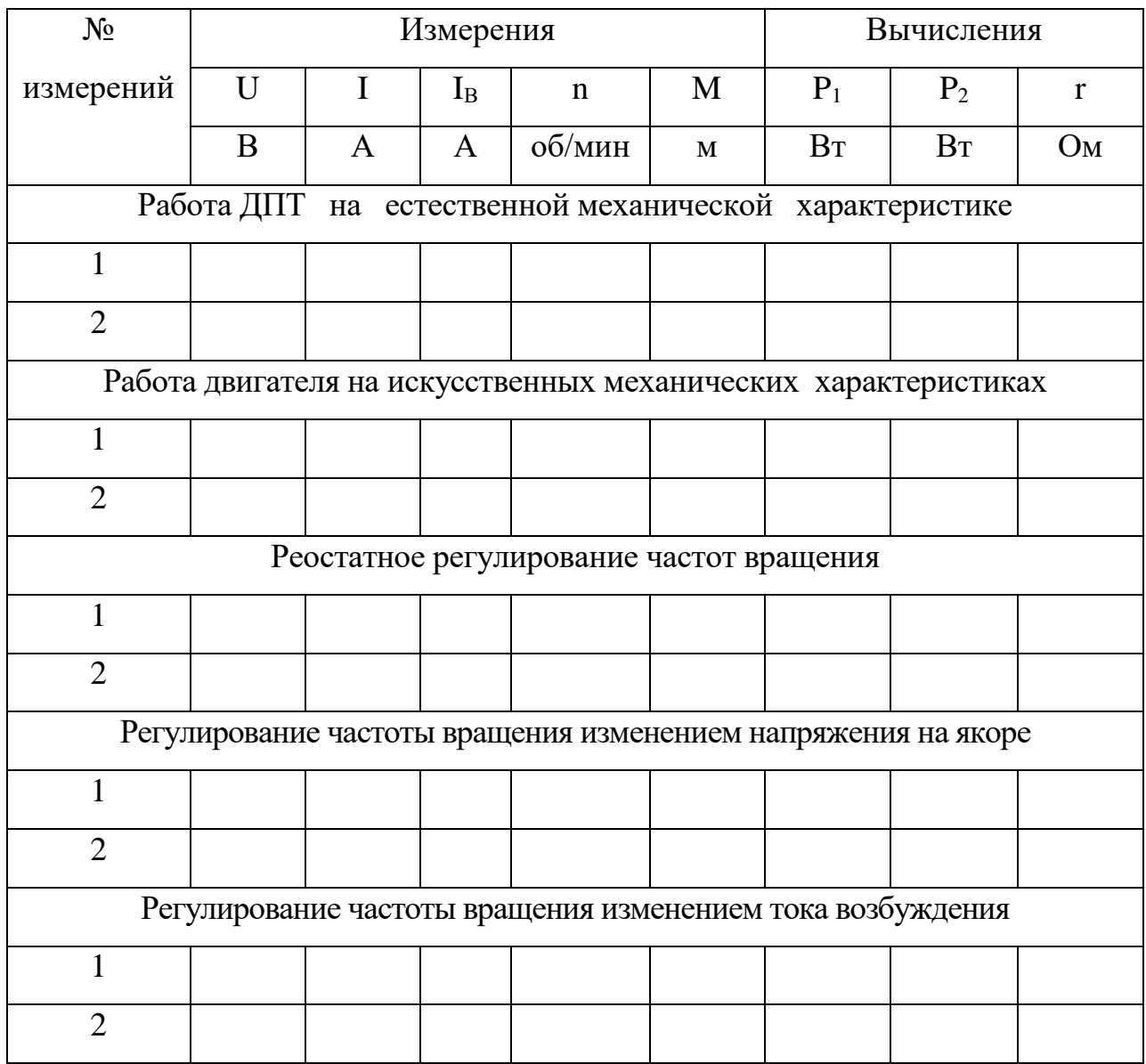

Вопросы для самопроверки

Когда целесообразно использовать двигатель постоянного тока? Укажите примеры механизмов, приводимых во вращение ДПТ.

Изобразите схему магнитной цепи исследуемого двигателя с указанием основных и дополнительных полюсов. Покажите, как замыкается главный магнитный поток.

Запишите и объясните основные уравнения ДПТ.

Объясните принцип работы двигателя. Зачем в ДПТ применяются дополнительные полюса и последовательная обмотка возбуждения?

Сравните назначение коллектора в двигателе и генераторе.

Почему при пуске двигателя реостат в цепи возбуждения должен быть полностью выведен?

Как можно осуществить реверс (изменение направления вращения) двигателя?

Какие существуют способа регулирования частота вращения двигателя? Выведите из (8.1–8.4) уравнение механической характеристики двигателя (8.6).

Почему снижается частота вращения якоря при увеличении нагрузки на валу двигателя?

Объясните зависимость  $I = f(P_2)$ . Укажите, по какой причине с изменением механической мощности на валу изменяете ток якоря ДПТ.

Какие существуют потери в ДПТ, и от чего зависит их величина? Объясните зависимость  $n = f(P_2)$ . При каком условии к.п.д. достигает максимального значения?

### Литература

- 1. Электротехника / Под ред. В.С. Пантюшина. Москва: Высшая школа; 1976. – С. 373-392, 399-408.
- 2. Касаткин А. С. Электротехника: учеб. / А.С. Касаткин, М. В. Немцов. –7-е издание. – Москва: Высшая школа 2002. – 542 с.

Локальный электронный методический материал

Виктор Иванович Гнатюк

## ЭЛЕКТРОТЕХНИКА, ЭЛЕКТРОНИКА И АВТОМАТИЗАЦИЯ

*Редактор И. Голубева*

Уч.-изд. л.3,9. Печ. л. 3,9.

Издательство федерального государственного бюджетного образовательного учреждения высшего образования «Калининградский государственный технический университет». 236022, Калининград, Советский проспект, 1